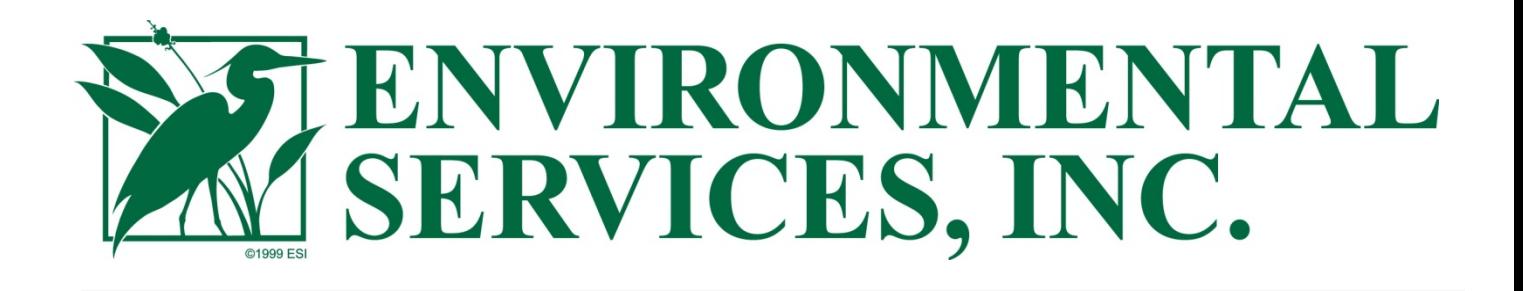

# **Natural Forest Standard Forest Project Annual Verification Report**

# TROCANO ARARETAMA CONSERVATION PROJECT

Report Date: 13 August 2014

**Project Developer:**  Celestial Green Ventures PLC

**Verification Conducted by:** Environmental Services, Inc. Forestry, Carbon, and GHG Services Division Corporate Office at: 7220 Financial Way, Suite 100 Jacksonville, Florida 32256 Phone: 904-470-2200; Fax: 904-470-2112

Project Number: VO12068.00

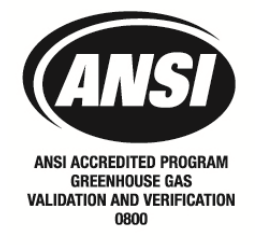

## **Table of Contents**

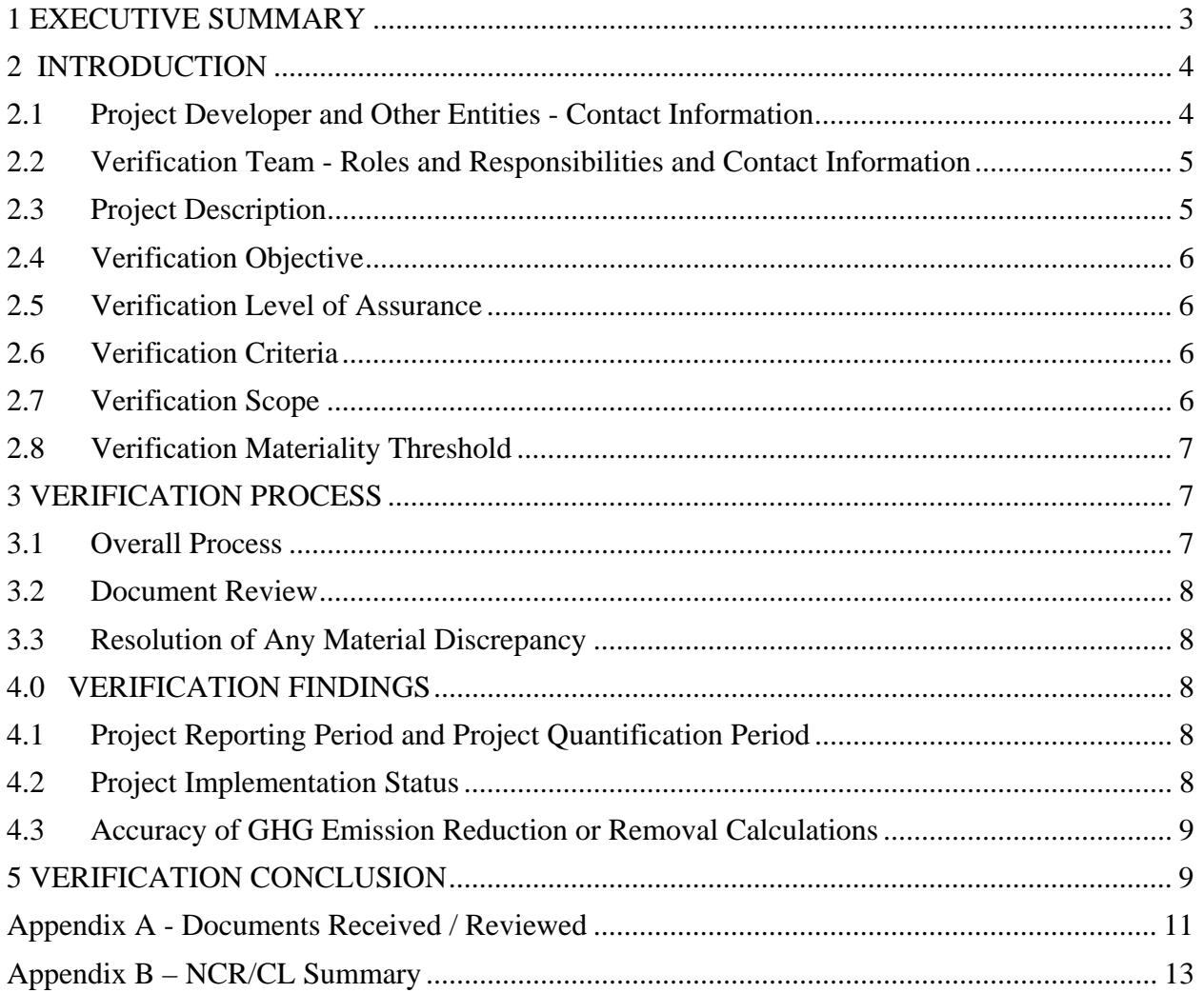

## **1 EXECUTIVE SUMMARY**

Environmental Services, Inc., (ESI) was contracted by Celestial Green Ventures PLC (CGV) on 06 May 2014 to conduct the Natural Forest Standard (NFS) Annual Verification of the *Trocano Araretama Conservation Project*'s Project Implementation Report (PIR) dated 08 August 2014 for the reporting period 21 May 2013 to 31 July 2013. The verification process closely followed the NFS Standard Requirements (v1.2, March 2014), the selected methodology (NFS AM001.1 June 2014), ISO14064- 3:2006, and ISO 14065:2007.

The *Trocano Araretama Conservation Project's* primary objective is to mitigate GHG emissions; including the conservation of the natural forest ecosystem, the protection of endangered habitats of the Indigenous Tribes and other communities, and biodiversity protection of both plants and animals, which are reliant on this vulnerable habitat. "The *Trocano Araretama Conservation Project* was conceived in order to generate reductions in deforestation in the project areas while preserving existing biomass in this region. This project presents a carbon stock baseline estimation of 65,708,138 tC at risk over the 20 year crediting period of the project, from the project start date of 10th June 2011, as calculated using the Natural Forest Standard AM001.1 methodology and the Geospatial Platform data layers. The project is located in the Municipality de Borba, Amazonia, Brazil. Nearest city is Manaus (150km). The project area is 1,346,541.26 hectares or 13,465.4126 km2."<sup>1</sup>

The annual verification objective was to ensure the project is in compliance with the NFS Standard methods of quantification of carbon benefits and previously verified processes. ESI assessed the GHG emission reductions through avoiding deforestation and/or degradation of natural forests, and/or restoration of degraded natural forest. The scope of the annual verification included an evaluation of the accuracy, appropriateness and consistency of the quantification processes for generation of potential credits during the quantification period.

The verification criteria followed the guidance documents provided by NFS: NFS Standard Requirements (Version 1.2, March 2014), NFS Glossary of Terms (Version 1.2 March 2014), NFS Standard Guidance (Version 1.3, March 2014), and Natural Forest Standard Approved Methodology NFS AM001.1 (June 2014). The method employed by ESI in the verification process was derived from all items in ESI's internal verification process, which included utilizing NFS documents and ISO 14064-3 to develop and implement a Verification & Sampling Plan.

A summary of all verification findings is included in Appendix B.

ESI confirms all annual verification activities including objectives, scope and criteria, level of assurance, and project documentation adhere to NFS (Version 1.2) as documented in this report are complete. ESI concludes without any qualifications or limiting conditions that the *Trocano Araretama Conservation Project's* Project Implementation Report (dated 08 August 2014) for the 21 May 2013 to 31 July 2013 reporting period meets the requirements of NFS.

The GHG assertion provided by CGV and verified by ESI has resulted in the GHG emissions reduction or removal of 7,579,393 tCO<sub>2</sub> equivalents by the project during the quantification period of 01 August 2012 to 31 July 2013.

 $\overline{a}$ 

<sup>1</sup> *Trocano Araretama Conservation Project, Project Design Document, March 2013*

## **2 INTRODUCTION**

This annual verification report is prepared in accordance with the requirements of the Natural Forest Standard (NFS) Version 1.2 (March 2014). Environmental Services, Inc., (ESI) presents annual verification findings of the *Trocano Araretama Conservation Project –* prepared by Celestial Green Ventures PLC (CGV). The annual verification was conducted as part of the NFS's program requirements for GHG offset projects. ESI is accredited by the American National Standards Institute under ISO14065:2007 for greenhouse gas validation and verification bodies including ISO 14064-3:2006, ISO 14065:2007, and validation/verification of assertions at the project level for Land Use and Forestry (Group 3) and is approved to validate/verify for the NFS.

## **2.1 Project Developer and Other Entities - Contact Information**

This project is implemented by CGV. Information regarding the project proponent is included below:

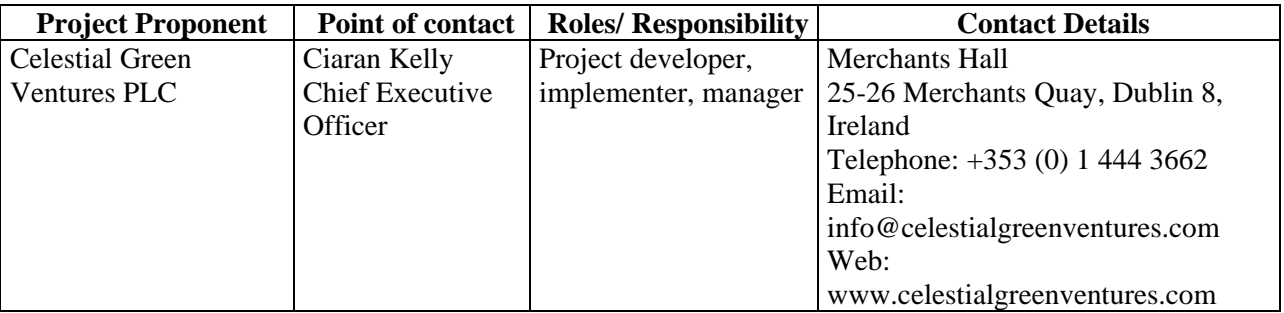

In addition to the project proponents, there are other individuals and organizations that play an operative role in the project. These entities are presented below:

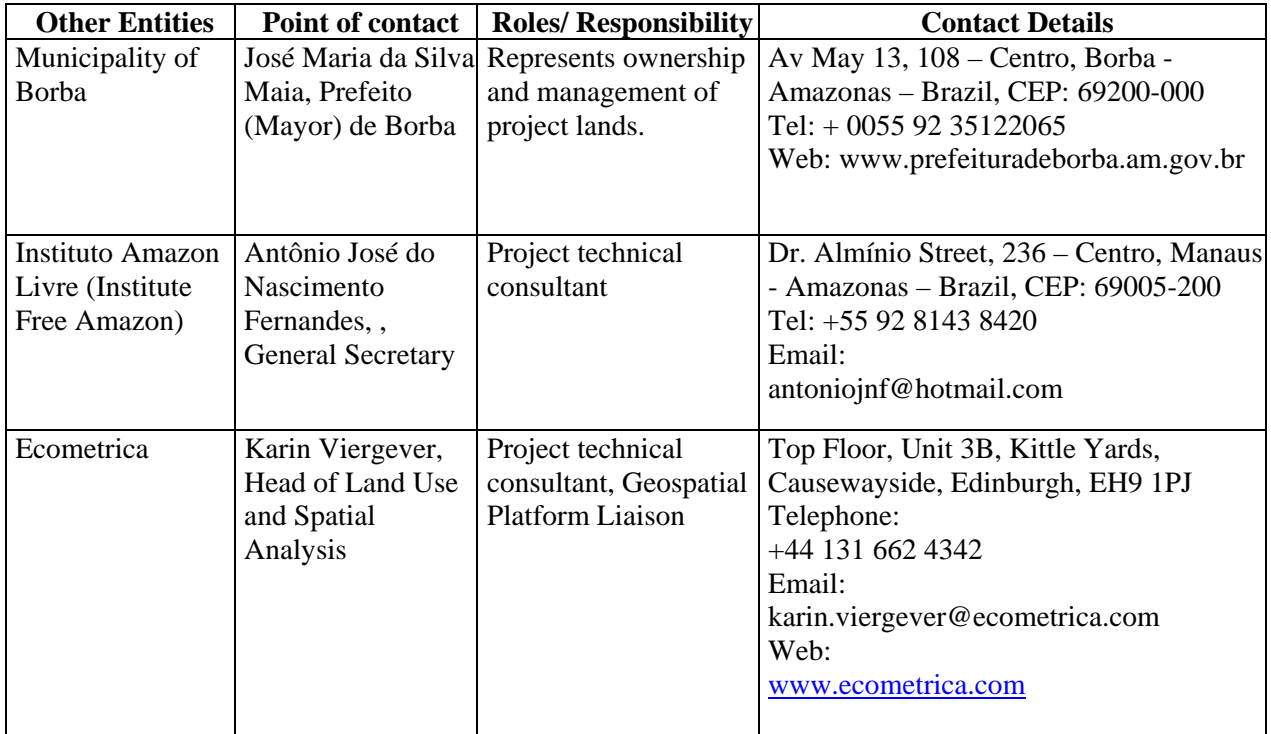

#### **2.2 Verification Team - Roles and Responsibilities and Contact Information**

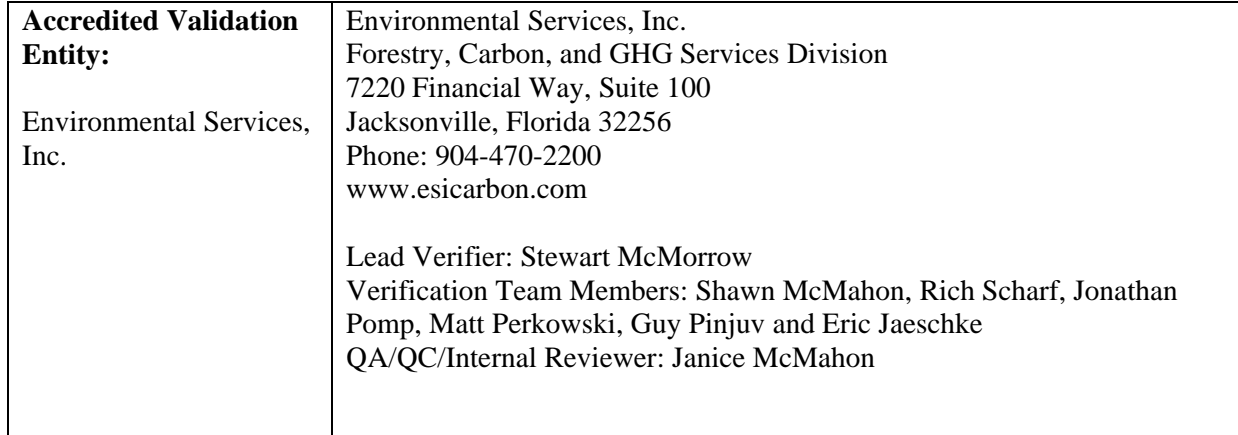

## **2.3 Project Description**

 $\overline{a}$ 

The *Trocano Araretama Conservation Project's* primary objective is to mitigate GHG emissions through avoided deforestation; including the conservation of the natural forest ecosystem, the protection of endangered habitats of the Indigenous Tribes and other communities, and biodiversity protection of both plants and animals, which are reliant on this vulnerable habitat.

"The *Trocano Araretama Conservation Project* was conceived in order to generate reductions in deforestation in the project areas while preserving existing biomass in this region. This project presents a carbon stock baseline estimation of 65,708,138 tC at risk over the 20-year crediting period of the project, from the project start date of 10th June 2011, as calculated using the Natural Forest Standard AM001.1methodology and the Geospatial Platform data layers.

The primary objectives of the project are as follows:

- Avoid deforestation within the project area for the duration of the project;
- Categorize the risk of deforestation to the project area, using the ACEU rule as per the NFS AM001.1 methodology;
- Identify the areas most at risk of deforestation and implement effective protection and monitoring;
- Conservation and preservation of the natural forest;
- Raising civic pride and appreciation of the natural forest;
- Strengthening of Local Forest Protection;
- Biodiversity protection of the plants, animals and the ecosystem as a whole;
- Socio-economic enhancements for the local communities, including healthcare, education, employment and infrastructure improvements; and
- Data collection, including inventorying biodiversity, forest, flora and fauna."<sup>2</sup>

<sup>2</sup> *Trocano Araretama Conservation Project, Project Design Document, March 2013*

## **2.4 Verification Objective**

The annual verification objective was to ensure the project is in compliance with the NFS Standard methods of quantification of carbon benefits and previously verified processes. ESI assessed the GHG emission reductions through avoiding deforestation and/or degradation of natural forests, and/or restoration of degraded natural forest. The scope of the annual verification included an evaluation of the accuracy, appropriateness and consistency of the quantification processes for generation of potential credits during the quantification period.

## **2.5 Verification Level of Assurance**

The level of assurance was used to determine the depth of detail that the verifier placed in the verification plan to determine if there were any errors, omissions, or misrepresentations (ISO 14064-3:2006). For this annual verification, ESI duplicated and assessed the analysis of data used in the generation of potential credits to provide *reasonable assurance* and to meet the materiality requirements of the specific project (NFS).

## **2.6 Verification Criteria**

The verification criteria followed the verification guidance documents provided by NFS. These documents included the following:

- o *NFS Standard Requirements (Version 1.2, March 2014)*
- o *Natural Forest Standard Approved Methodology NFS AM001.1 (June 2014)*
- o *Natural Forest Standard Guidance for Annual Reporting (v1 March 2014)*
- o *Natural Forest Standard Guidance for Periodic Reporting (v1 March 2014)*
- o *NFS Standard Guidance (Version 1.3, March 2014)*
- o *NFS Glossary of Terms (v1.2, March 2014)*

## **2.7 Verification Scope**

The scope of the annual verification included the following items:

- Ensure the accuracy, appropriateness and consistency of the quantification process.
- Ensure the quantification of carbon benefits is in accordance with the Standard, the approved NFS methodology and previously verified quantification processes.
- Ensure that the project is conforming to and applying the NFS approved methodology and that the recommended procedures for quantification methods and calculations are being utilized.
- Ensure that the data used for quantification is correct and appropriate.
- Ensure appropriate deductions of potential credits have been applied correctly and in accordance with the approved NFS methodology and previously verified processes.
- Identify any deviations from the Standard, approved NFS methodology or previously verified quantifications.
- Assess the extent to which the assertion of carbon benefits quantified is materially accurate.

The scope of The Trocano Conservation Project's was outlined by the project developer prior to this Verification and Sampling Plan in the project description and is re-defined as follows for the GHG project:

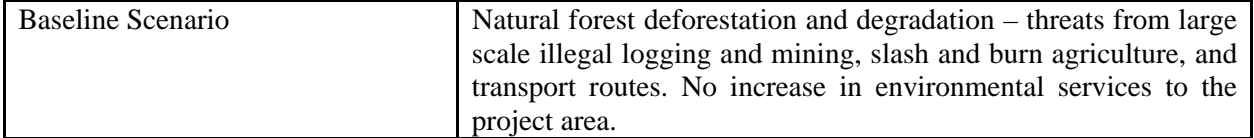

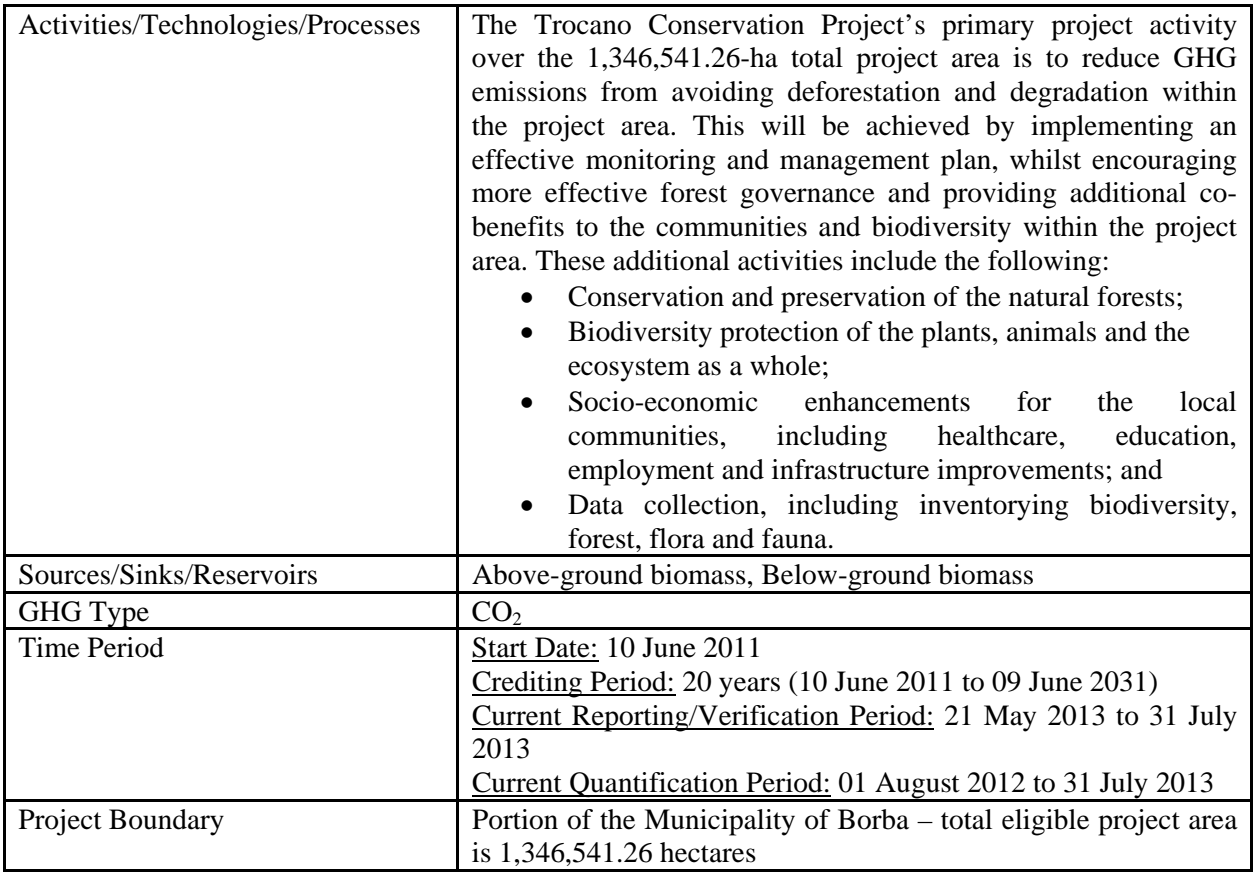

## **2.8 Verification Materiality Threshold**

Materiality is a concept that errors, omissions and misrepresentations could affect the GHG reduction assertion and influence the intended users (ISO 14064-3:2006). As the NFS does not define a materiality threshold, ESI defined the materiality threshold as being  $\pm$  5%. As defined by the NFS Requirements (v1.2), verifiers can identify major or minor discrepancies. Major discrepancies identified by the verifier were addressed prior to credit issuance. Major discrepancies are defined as errors in quantification that exceed the 5% materiality threshold or are deemed to be out of compliance with the NFS Requirements or other guidance documentation. Minor discrepancies include errors, omissions or other misstatements and clarifications that area raised by the verifier. Minor discrepancies identified by the verifier were addressed within a timescale agreed with the verifier.

## **3 VERIFICATION PROCESS**

#### **3.1 Overall Process**

The verification assessed the Project's compliance with the NFS (v1.2, March 2014) the selected methodology (NFS AM001.1), and the validated PDD. This verification assessed the GHG emission removals through avoiding deforestation and/or degradation of natural forests, and/or restoring degraded natural forest.

A Verification & Sampling Plan methodology was used to guide the verification process. Specifically, the sampling plan utilized the NFS guidance documentation and ISO 14064-3. No site visit was performed for this annual verification.

#### **3.2 Document Review**

A detailed review of all project documentation pertaining to the annual verification was conducted to ensure consistency with, and identify any deviation from, NFS and the validated PDD. Initial review focused on the Project Implementation Report (PIR), and the potential credit calculations contained within the project-specific Geospatial Platform. Quantification of GHG emission reductions and removals are performed exclusively within the Geospatial Platform and access was granted to verifiers for this annual verification.

Along with a review of the PIR, documentation and potential credit calculations were exported from the Geospatial Platform for review of consistency, accuracy, and appropriateness with regard to NFS program requirements and the validated PDD. Additional documents reviewed included materials related to responses for Non-conformance Requests (NCRs)/Clarification Requests (CLs)/Opportunities for Improvement (OFIs).

For a listing of all documents received from the client for this verification, please see Appendix A.

## **3.3 Resolution of Any Material Discrepancy**

When potential material discrepancies were identified during the annual verification process, an NCR, CL, or OFI type request was issued. The verification team identified 18 NCRs/CLs/OFIs. All requests were addressed satisfactorily by the Project Developer during the verification process. The responses to these NCRs/CLs/OFIs and supporting documentation provided the necessary clarity to ensure the project was in compliance with NFS program requirements for carbon benefit quantification procedures for GHG projects. All requests and their resolutions are attached (Appendix B).

## **4.0 VERIFICATION FINDINGS**

## **4.1 Project Reporting Period and Project Quantification Period**

The project reporting period for this annual verification is 21 May 2013 to 31 July 2013. The project quantification period (period in which potential credit assertions were verified) is 01 August 2012 to 31 July 2013. The differences in dates among the reporting period and quantification period ensure for this verification that the dates are brought in line moving forward.

The project crediting period for this project is 20 years, beginning on 10 June 2011 and ending on 09 June 2031.

Estimated net GHG emission reductions for the *Trocano Araretama Conservation Project* are 7,579,393 tCO2e for the current quantification period. A risk buffer of 10% was estimated for the previous reporting period and a risk buffer will be determined by the NFS Risk Panel for the current quantification period. The Risk Panel assesses each project on an individual basis and set appropriate buffer levels of credits accordingly.

## **4.2 Project Implementation Status**

Project activities and Management Plan as described in the validated PDD, have been fully initiated as outlined in the PIR (dated 08 August 2014), for the 21 May 2013 to 31 July 2013 Reporting Period. There are no remaining issues from the previous verification. An assessment of the implementation status of the Project was limited to review of the quantification methods for potential credits. An outline of this review is presented in the next section.

#### **4.3 Accuracy of GHG Emission Reduction or Removal Calculations**

The verification team conducted an intensive review of all data, parameters, formulas, calculations, and conversions to ensure consistency with NFS and the methodology. Further, the verification team reproduced calculations for selected samples to ensure accuracy of the results. As the Project stores its information in its Geospatial Platform, the verification team downloaded data in order to perform independent computations for comparison and correctness. Data according to project area was available in Microsoft Excel format for efficient computation review. The Project Developer also provided a step-bystep overview of calculations to ensure ESI understood the approach and could confirm its consistency with validated PDD.

A comprehensive assessment of data collection and storage procedures was reviewed in the previous verification to ensure all opportunities for error in transposition of data between data were minimized.

During the annual verification, the evidence provided by the Project Developer was sufficient in both quantity and quality to support the determination of GHG emission removals reported by the project. Throughout the verification, the Project Developer demonstrated a commitment toward conservativeness and took all measures appropriate to ensure the reliability of evidence provided.

## **5 VERIFICATION CONCLUSION**

After review of all project information, procedures, calculations, and supporting documentation, ESI confirms that the quantification procedures for carbon benefits asserted by the Project Proponent are accurate and consistent with all aforementioned Natural Forest Standard Requirements and the selected methodology. ESI confirms that the *Trocano Araretama Conservation Project's,* Project Implementation Report (dated 08 August 2014) has been implemented according to the validated PDD and NFS criteria.

ESI confirms all annual verification activities, including objectives, scope and criteria, level of assurance, and quantification related project documentation adhere to The Natural Forest Standard (and all associated updates), as documented in this report are complete. ESI concludes without any qualifications or limiting conditions that the *Trocano Araretama Conservation Project*'s Project Implementation Report (dated 08 August 2014) meets the requirements of the Natural Forest Standard and all associated updates.

The GHG assertion provided by the Project Proponent and verified by ESI has resulted in the GHG emission reduction or removal of  $7,579,393$  tCO<sub>2</sub>e equivalents by the project during the current quantification period (01 August  $2012 - 31$  July 2013). This does not include any deduction based on the non-permanence risk assessment as calculated and applied by the Natural Forest Standard.

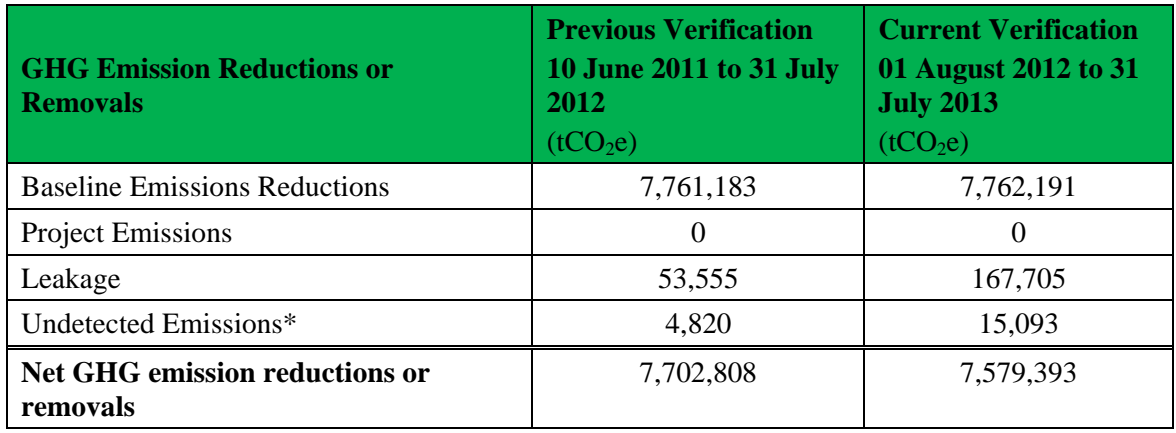

\**In order to account for emissions undetected by the INPE's PRODES Amazon Annual Monitoring Program, an additional 9% was added to the deforested area extent within more intensely deforested areas. Please refer to the Assessment of PRODES data and Undetected Deforestation document available under the Science tab of the Geospatial Platform for the full methodology.* 

Submittal Information:

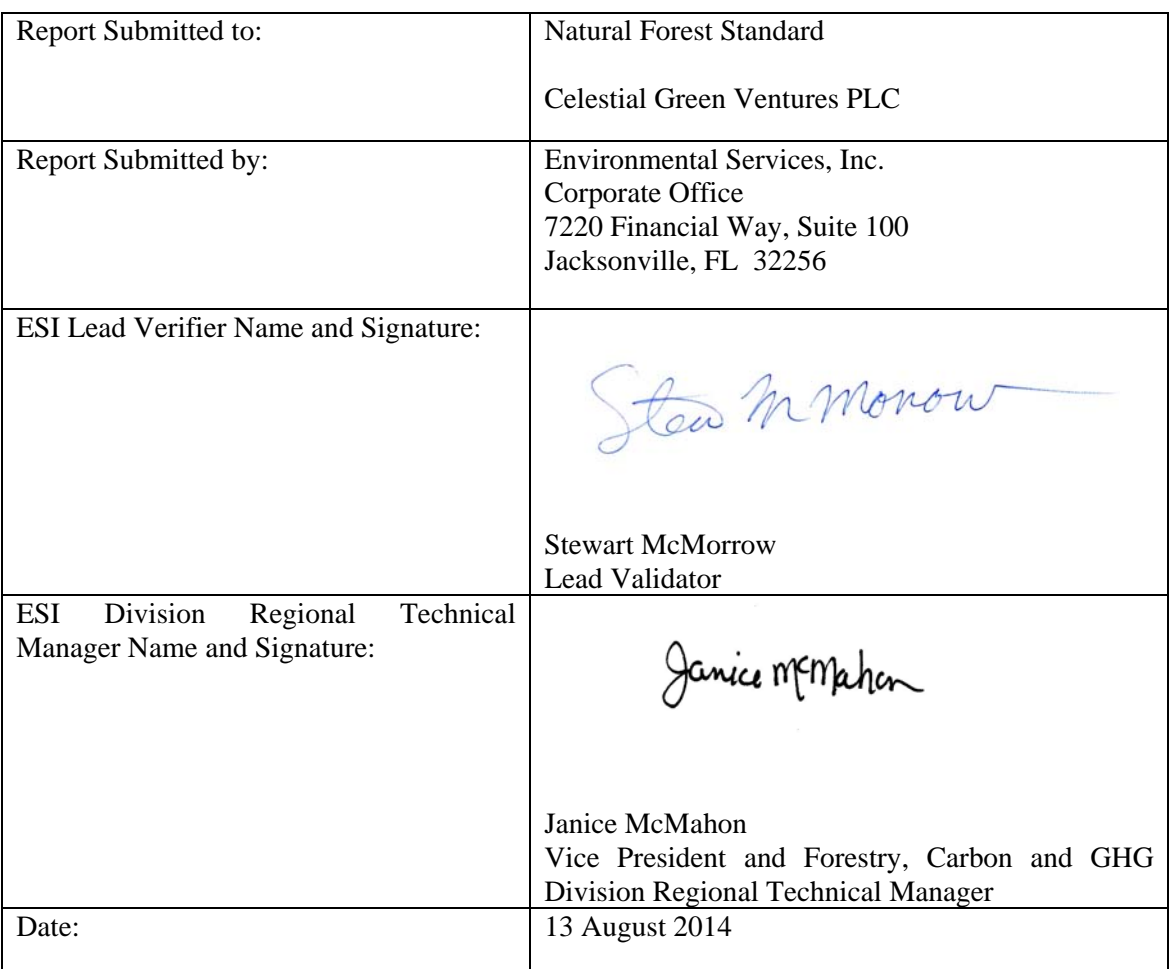

EJ/SPM/JPM/rmb/VO12068 Verification Report-final – 8/13/14.doc K PF 08/13/14f

## **Appendix A - Documents Received / Reviewed**

Documents received May 19, 2014

• Trocano Araretama Credit Calculations 2012-2013 190514

Documents received 01 June 2014

• Trocano Project Implementation Report 2 DRAFT COPY 290514.pdf

Documents received 25 June 2014

- Trocano Project Implementation Report\_2\_DRAFT COPY\_V2\_200614.pdf
- AV001 4 Flooded Areas ESAglobcover shapefile 170614
	- o flooded\_glob\_covers\_shapefile.shx
	- o flooded\_glob\_covers\_shapefile.dbf
	- o flooded\_glob\_covers\_shapefile.prj
	- o flooded\_glob\_covers\_shapefile.sbn
	- o flooded\_glob\_covers\_shapefile.sbx
	- o flooded\_glob\_covers\_shapefile.shp
	- o flooded\_glob\_covers\_shapefile.shp.xml
- AV001\_7 Trocano GCS project areeas 150614
	- o Borba\_only\_GCS\_project\_areas.shx
	- o Borba\_only\_GCS\_project\_areas.dbf
	- o Borba\_only\_GCS\_project\_areas.prj
	- o Borba\_only\_GCS\_project\_areas.sbn
	- o Borba\_only\_GCS\_project\_areas.sbx
	- o Borba\_only\_GCS\_project\_areas.shp
- AV001\_8 Trocano only GCS buffer leakageareas 150614
	- o Borba\_only\_GCS\_buffer\_leakageareas\_GCS.shx
		- o Borba\_only\_GCS\_buffer\_leakageareas\_GCS.dbf
		- o Borba\_only\_GCS\_buffer\_leakageareas\_GCS.prj
		- o Borba\_only\_GCS\_buffer\_leakageareas\_GCS.sbn
		- o Borba\_only\_GCS\_buffer\_leakageareas\_GCS.sbx
		- o Borba\_only\_GCS\_buffer\_leakageareas\_GCS.shp
		- o Borba\_only\_GCS\_buffer\_leakageareas\_GCS.shp.xml
- AV001\_1 Reporting Period Confirmation Letter\_CGV\_NFS001\_120514.pdf
- AV001\_2 Difference in Query Area Sizes\_Explanation\_130614.pdf
- AV001\_3 Summary of Quantification Calculations & Methodologies\_180614.pdf
- AV001 5 CGV Amazon OE Application Report Borba 13 160813.pdf
- AV001\_6 CGV Amazon OE Application Report Borba 13\_200813.pdf
- AV001 9 Trocano Araretama Areas Cloud Cover 170614.jpg
- Trocano Araretama Project Annual Verification Round 1 NCR Responses\_240614.docx

Documents received 17 July 2014

- Trocano Araretama Project Annual Verification Round 1 NCR Extended Responses\_170714.docx
- AV001 10 Example calculations for Op 160714.xlsx

Documents received 28 July 2014

- Trocano Araretama Project Annual Verification Round 2 NCR Responses 280714.docx
- AV001 7 Trocano-GCS project areas 150614
- o Borba\_only\_GCS\_project\_areas.shx
- o Borba\_only\_GCS\_project\_areas.dbf
- o Borba\_only\_GCS\_project\_areas.prj
- o Borba\_only\_GCS\_project\_areas.sbn
- o Borba\_only\_GCS\_project\_areas.sbx
- o Borba\_only\_GCS\_project\_areas.shp
- AV001\_8 Tracano only GCS Buffer leageares 150614
	- o Borba\_only\_GCS\_buffer\_leakageareas\_GCS.shx
	- o Borba\_only\_GCS\_buffer\_leakageareas\_GCS.dbf
	- o Borba\_only\_GCS\_buffer\_leakageareas\_GCS.prj
	- o Borba\_only\_GCS\_buffer\_leakageareas\_GCS.sbn
	- o Borba\_only\_GCS\_buffer\_leakageareas\_GCS.sbx
	- o Borba\_only\_GCS\_buffer\_leakageareas\_GCS.shp
	- o Borba\_only\_GCS\_buffer\_leakageareas\_GCS.shp.xml
- AV001\_2 Difference in Query Area Sizes\_Explanation\_130614.pdf
- AV001\_10 Example calculations for Qp\_160714.xlsx

Documents received 07 August 2014

- Round 3 Responses 070814.docx
- AV001\_2 Difference in Query Area Sizes\_Explanation\_130614.pdf
- AV001 11 Trocano Araretama Credit Calculations 2012-2013 Unrounded CGV.xlsx

Documents received 08 August 2014

• Trocano Project Implementation Report\_2\_V3\_FINAL\_080814.pdf

## **Appendix B – NCR/CL Summary**

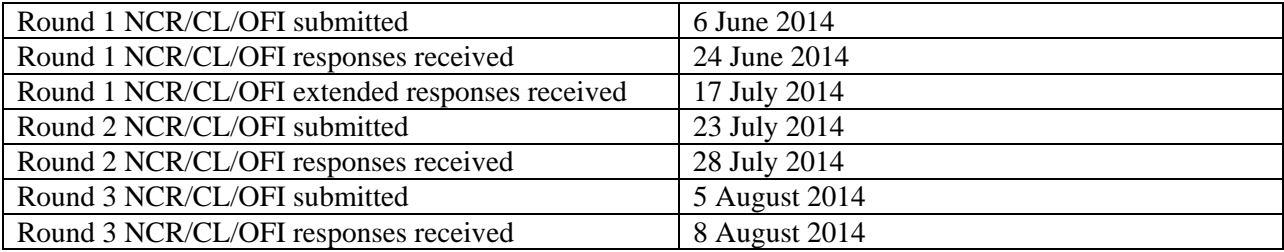

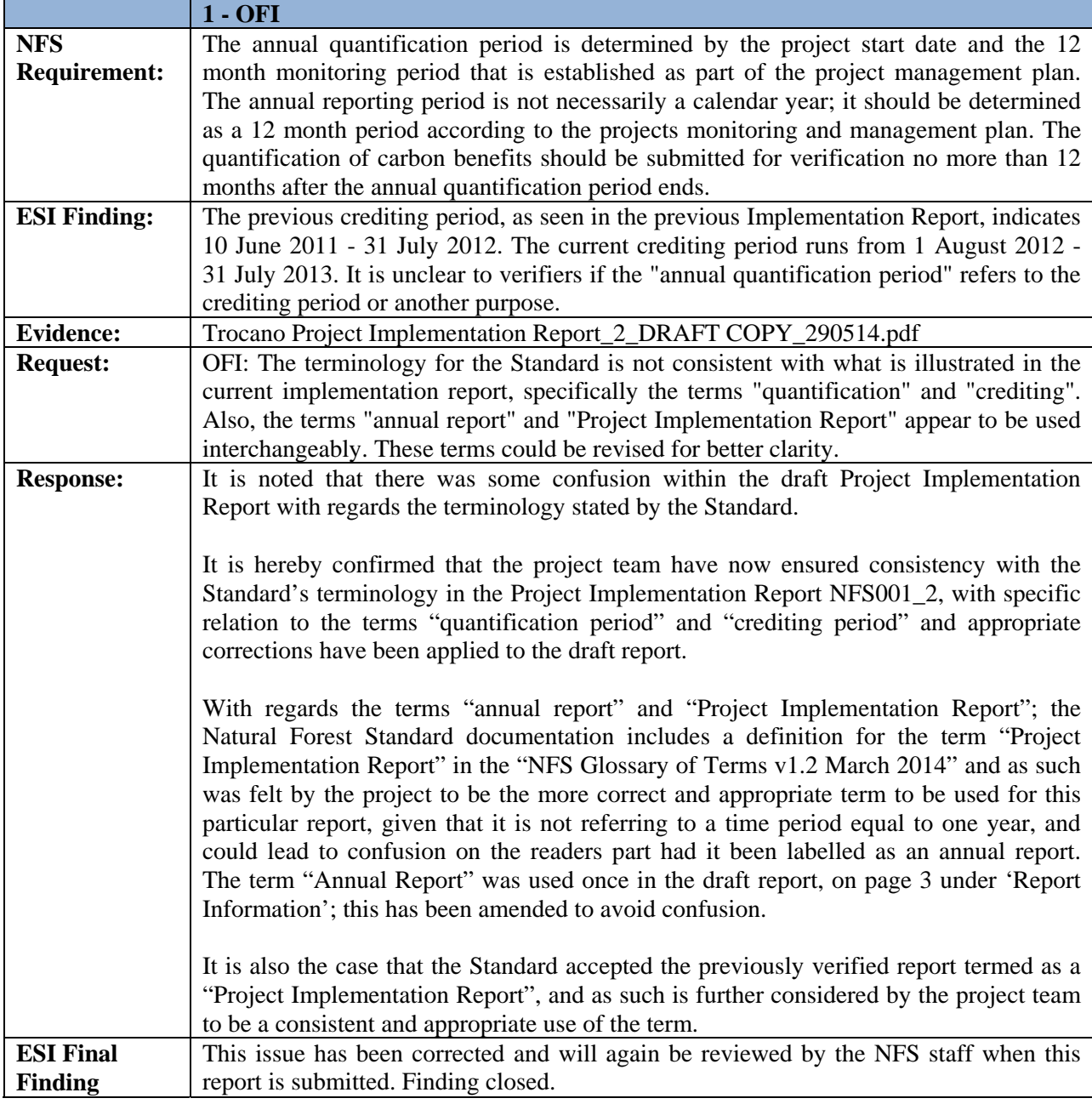

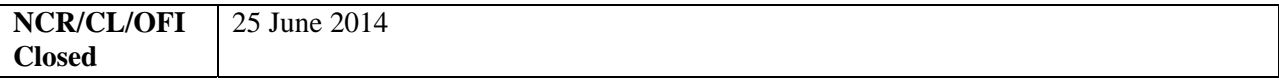

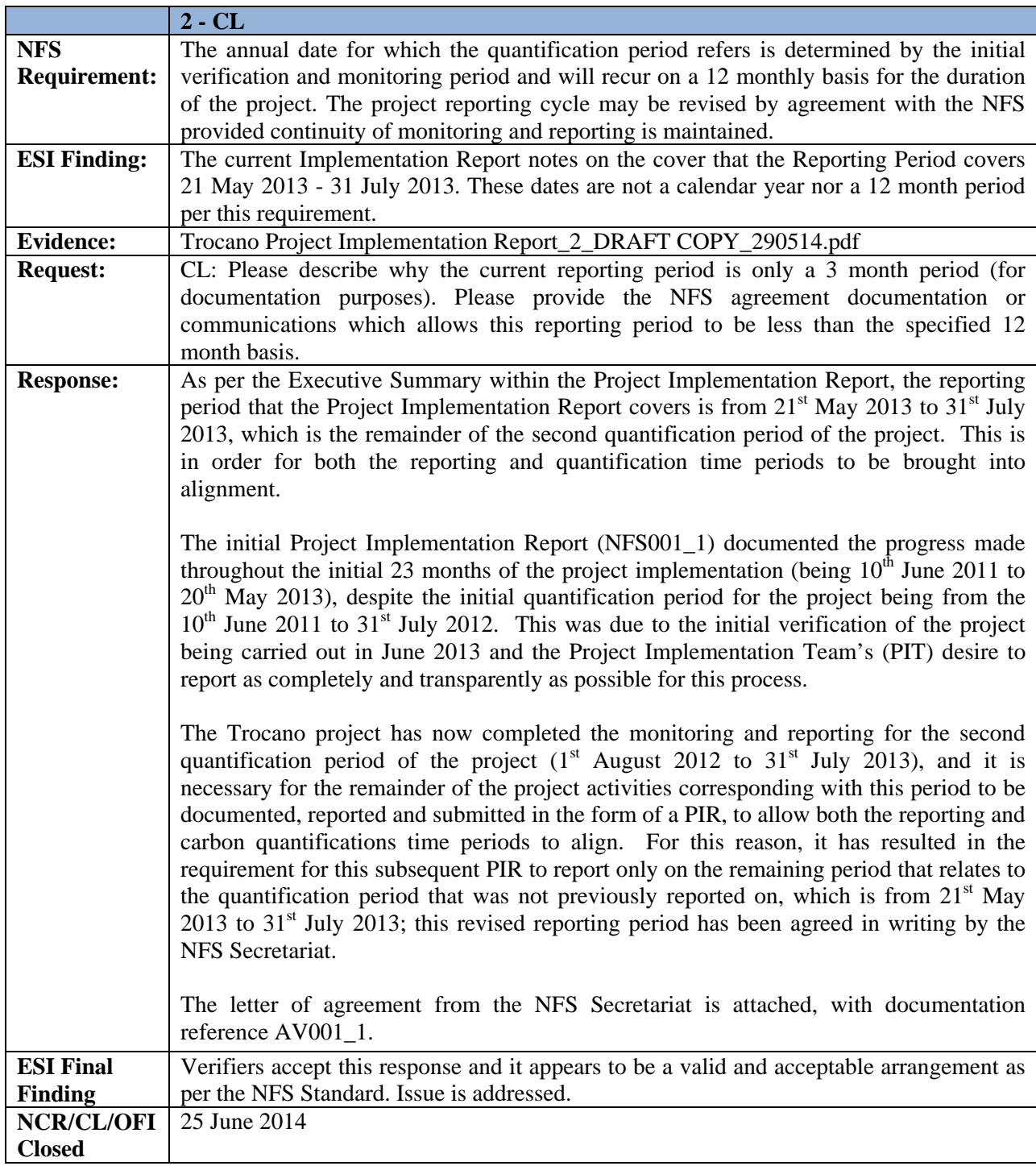

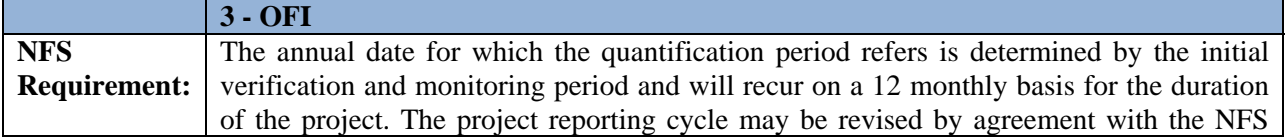

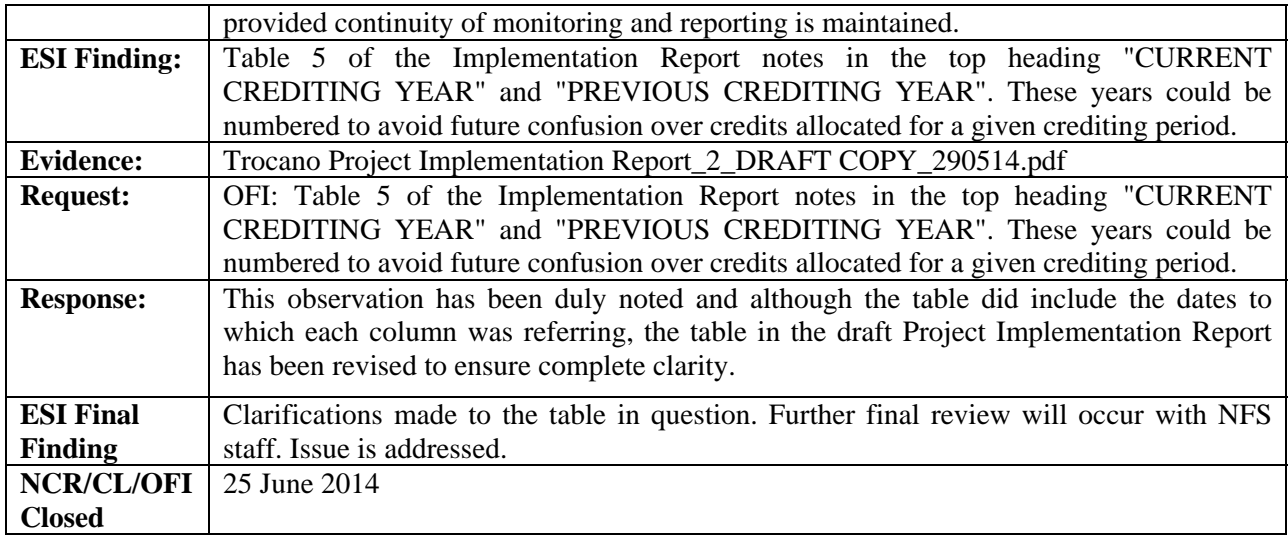

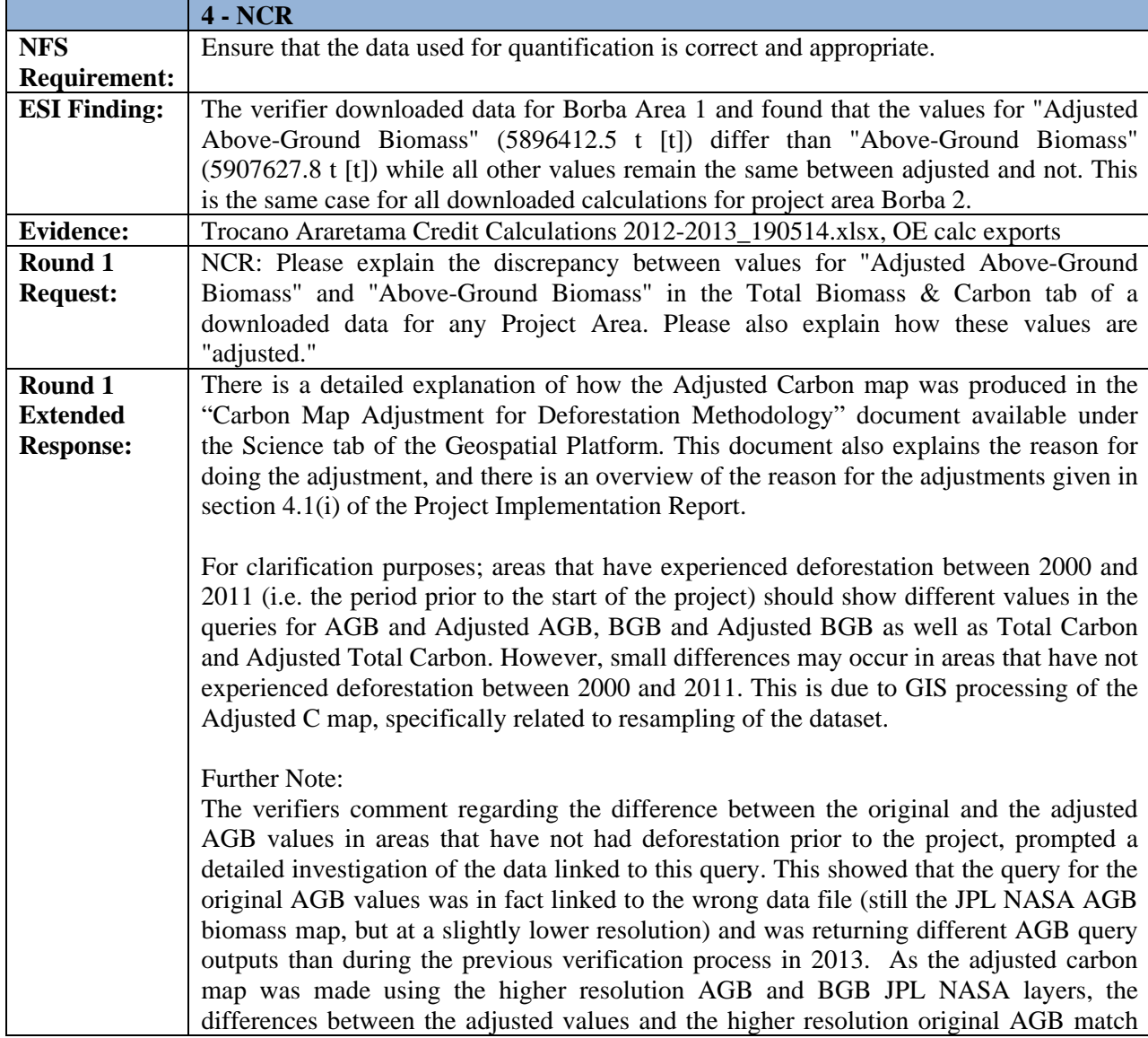

better. It should be noted that this error only affected the original AGB data and didn't affect the credit and emissions values, as these are all calculated based on the adjusted carbon map and the Adjusted Carbon Values, which hadn't changed. As such it can be confirmed that none of the credit calculations were affected by this error. The original biomass and carbon values are displayed in the Geospatial Platform to show the difference between the original and adjusted values. File A (which is currently used on OE) is the source NASA JPL AGB data (available to download at http://carbon.jpl.nasa.gov/). It is a geotif at 1km resolution (or 0.00833333 degrees). The Geospatial Platform resamples .tif data when uploading it so that it fits into 1 of 28 grid resolutions (using nearest neighbour). This means that the data on the platform has been resampled to a resolution of approximately 611.50m at the equator (or 0.005493 degrees). File A can be downloaded at: http://rawgisdata.s3.amazonaws.com/CGV/AGB\_pan\_tropic\_mosaic\_clip\_original\_1km \_onOE.tif (this file is the same as the source NASA JPL AGB data). File B was derived from the same source data (NASA JPL), however it was resampled to 611.50m using ArcGIS software (also nearest neighbour), and then uploaded to the platform. File B can be downloaded at: http://rawgisdata.s3.amazonaws.com/CGV/AGB\_pan\_tropic\_mosaic\_clip\_res16\_-9999.tif Both files are the same data; however there are small differences between them on the Geospatial Platform, as the Platform uses gdal to resample the data, and ArcGIS uses their own tool. Both are recognized resampling methods, however slight differences in how each method divides the .tif file into smaller pixels will mean individual pixel values may vary slightly. The 'error ' in the AGB values occurred because the results on the platform were linked to File B, instead of File A. The only results affected by this were for the results for nonadjusted 'Above-Ground Biomass': **Total Biomass & Carbon** Total Biomass and Carbon from Original NASA JPL Maps **ABOVE-GROUND BIOMASS** 5,896,413 t

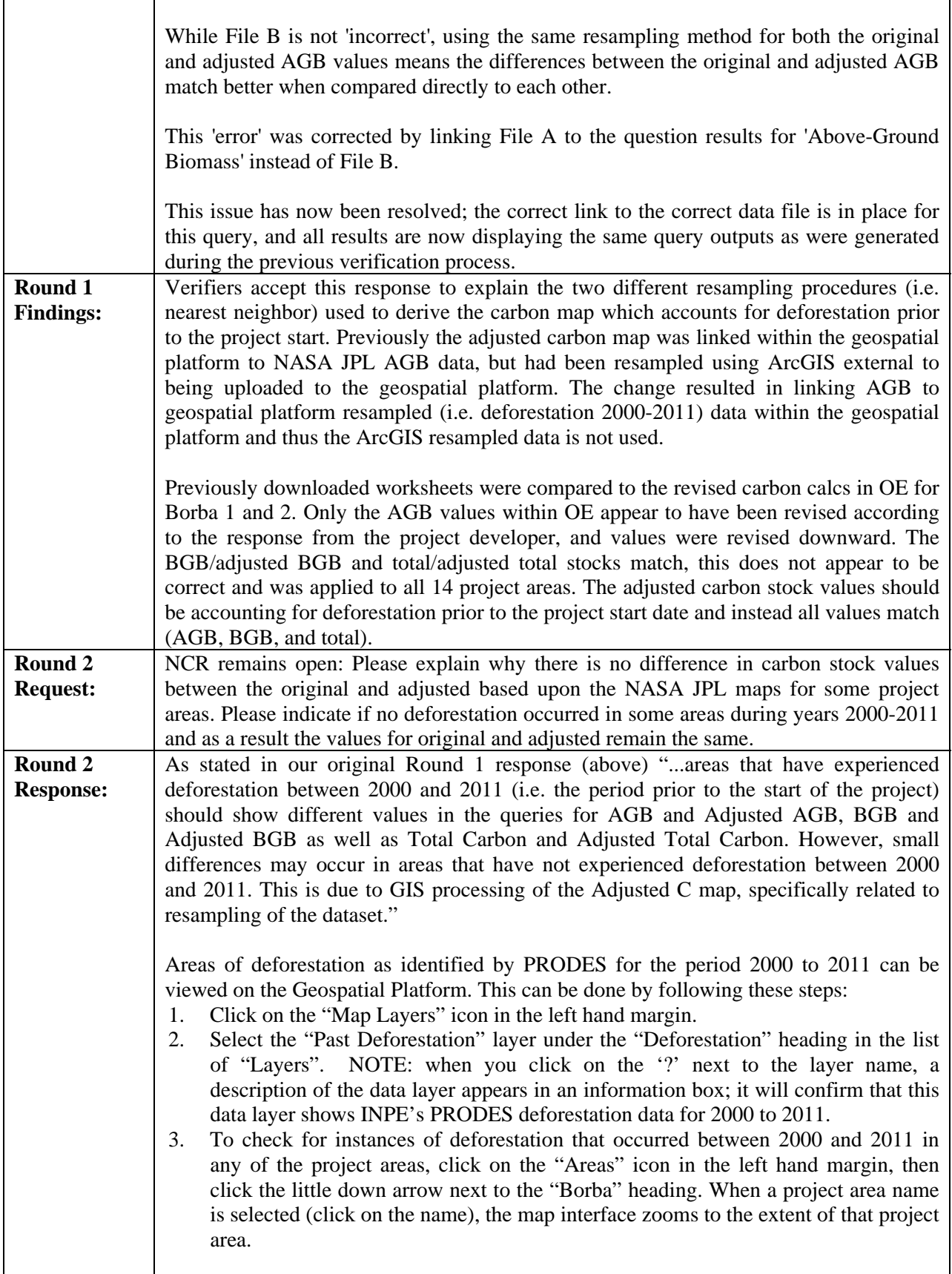

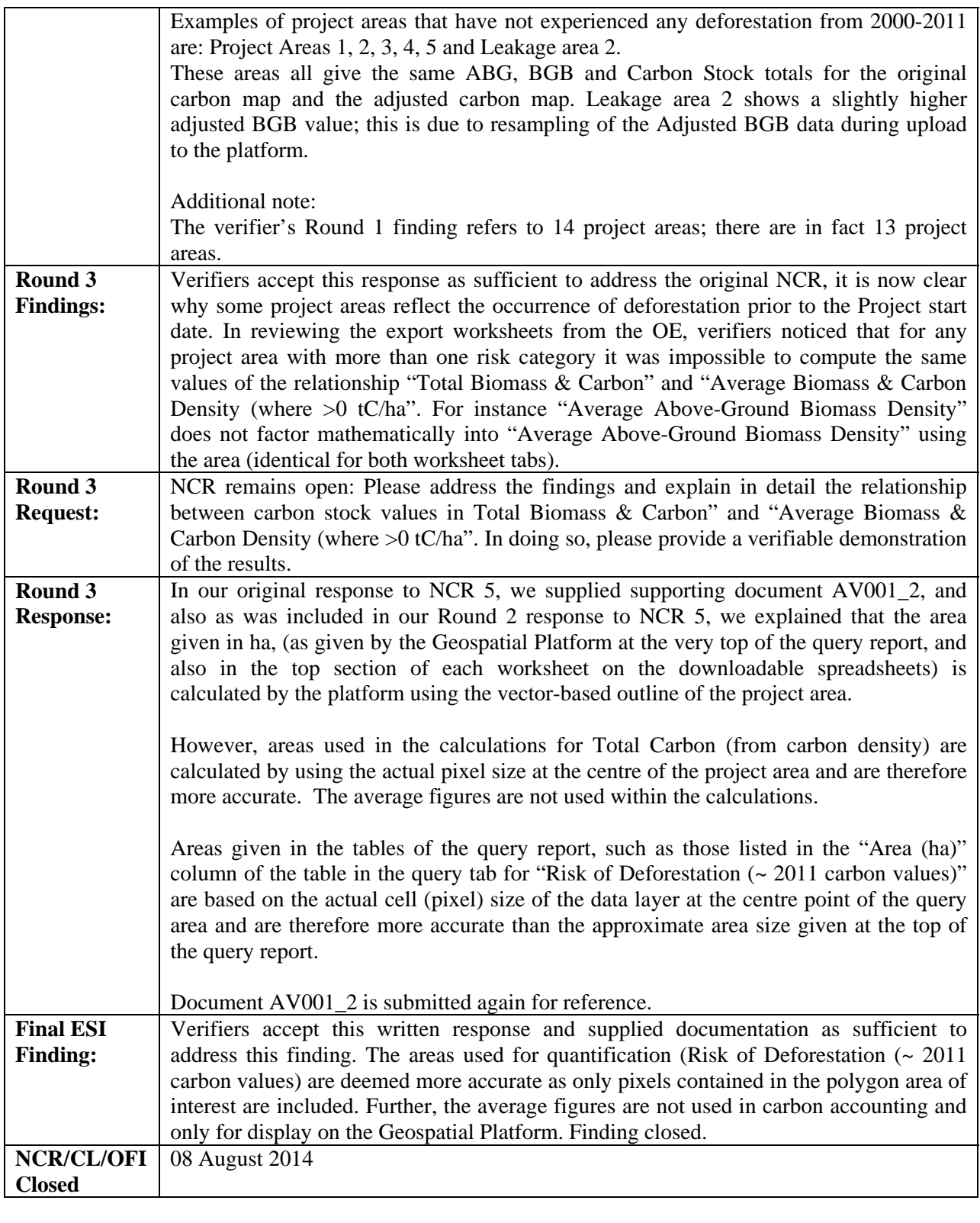

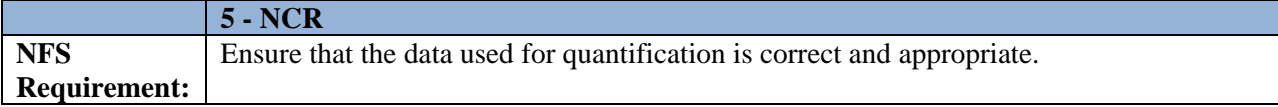

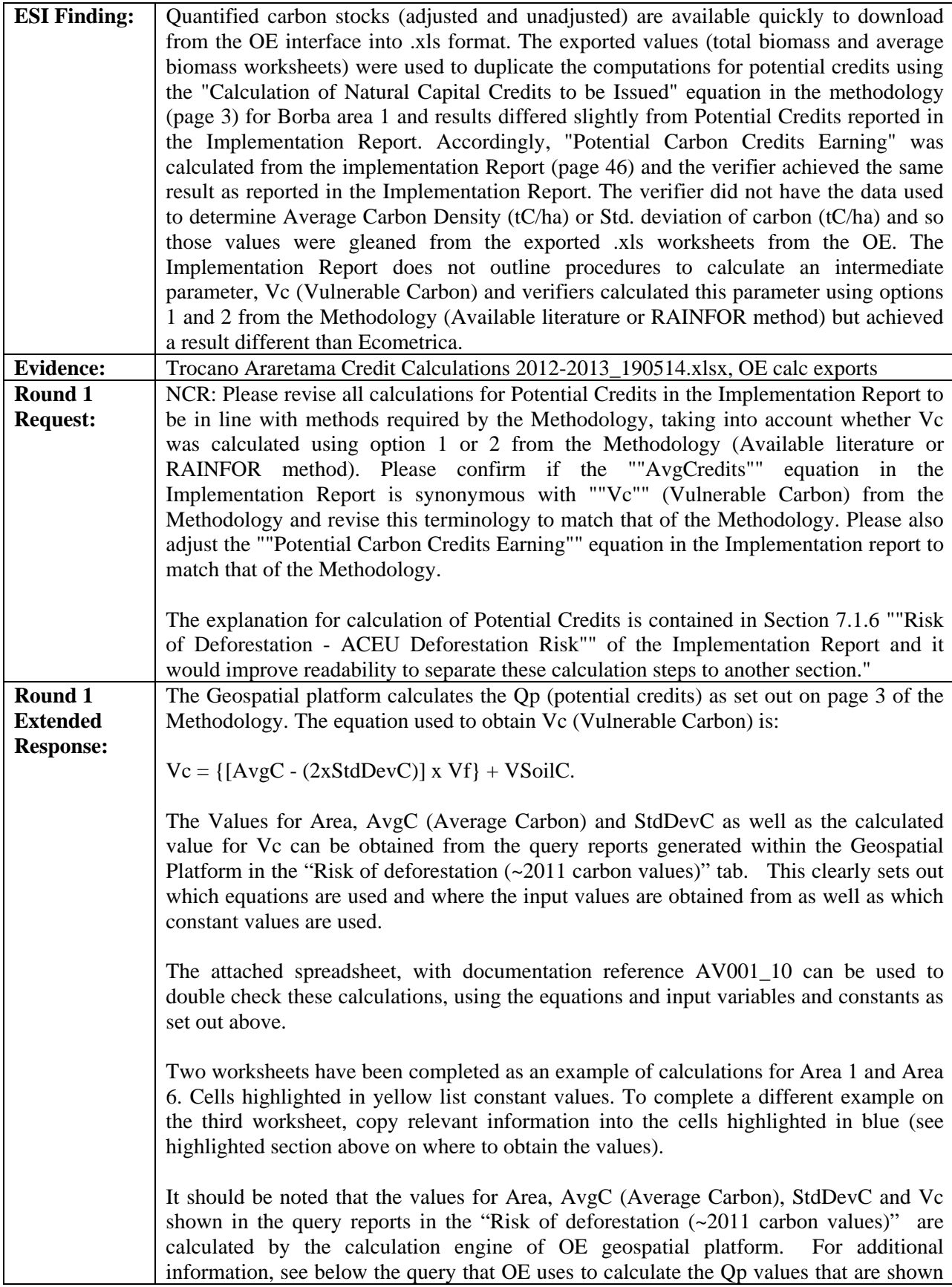

```
in the Risk of deforestation (-2011) Tab. The variables, for which the backend
calculations are shown below, reported in the table in the "Risk of deforestation \left( ~2011
carbon values)" query are: category, area, total, average, stddevone, avgatriskbgb, 
credits. 
AnnotateResultSetsOperation( 
  rs=AnnotateResultSetsOperation( 
   rs=ClassificationOperation( 
      operations=('Count', 'Sum', 'Avg', 'StdDev'), 
      layer=requested_layer, 
      classification=Layer('amazon_risk_aceu_discreet') 
   ), 
   annotate_ops=( 
      Annotation( 
        annotate_name='coverage', 
        field_name=LayerOperationFieldName( 
           layer=requested_layer, 
           operation='Count' 
        ), 
        operation='div', 
        annotate_value=polygon.number_of_cells/100, 
      ), 
      Annotation( 
        annotate_name='area', 
        field_name=LayerOperationFieldName( 
           layer=requested_layer, 
           operation='Count' 
        ), 
        operation='mul', 
        annotate_value=polygon.cell_area, 
      ), 
      Annotation( 
        annotate_name='average', 
        field_name=LayerOperationFieldName( 
           layer=requested_layer, 
           operation='Avg' 
        ), 
        operation='div', 
        annotate_value=1.0, 
      ), 
      Annotation( 
        annotate_name='total', 
        field_name=LayerOperationFieldName( 
           layer=requested_layer, 
           operation='Sum' 
           ), 
        operation='mul', 
        annotate_value=polygon.cell_area, 
      ), 
   Annotation( 
        annotate_name='stddevone',
```
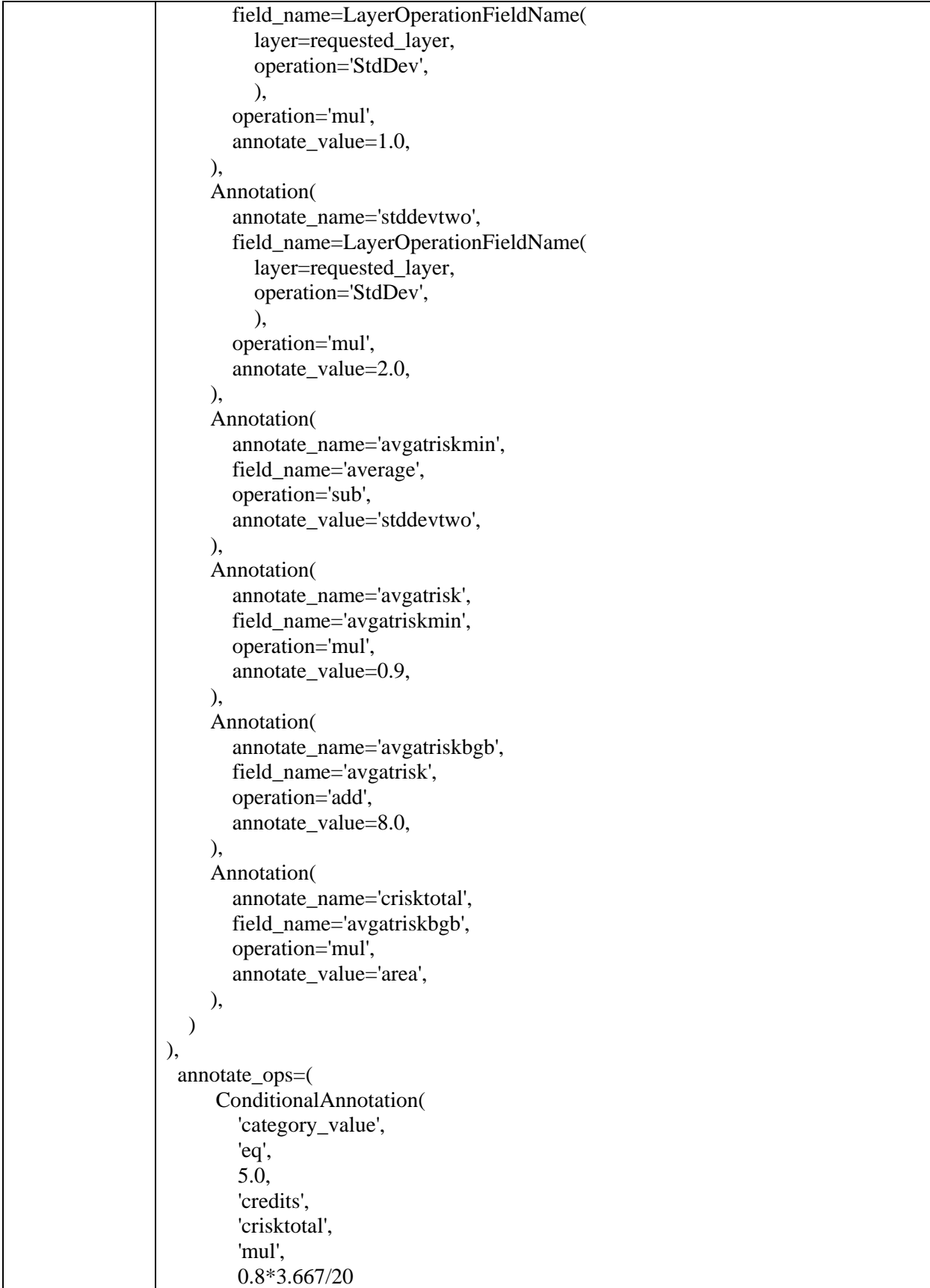

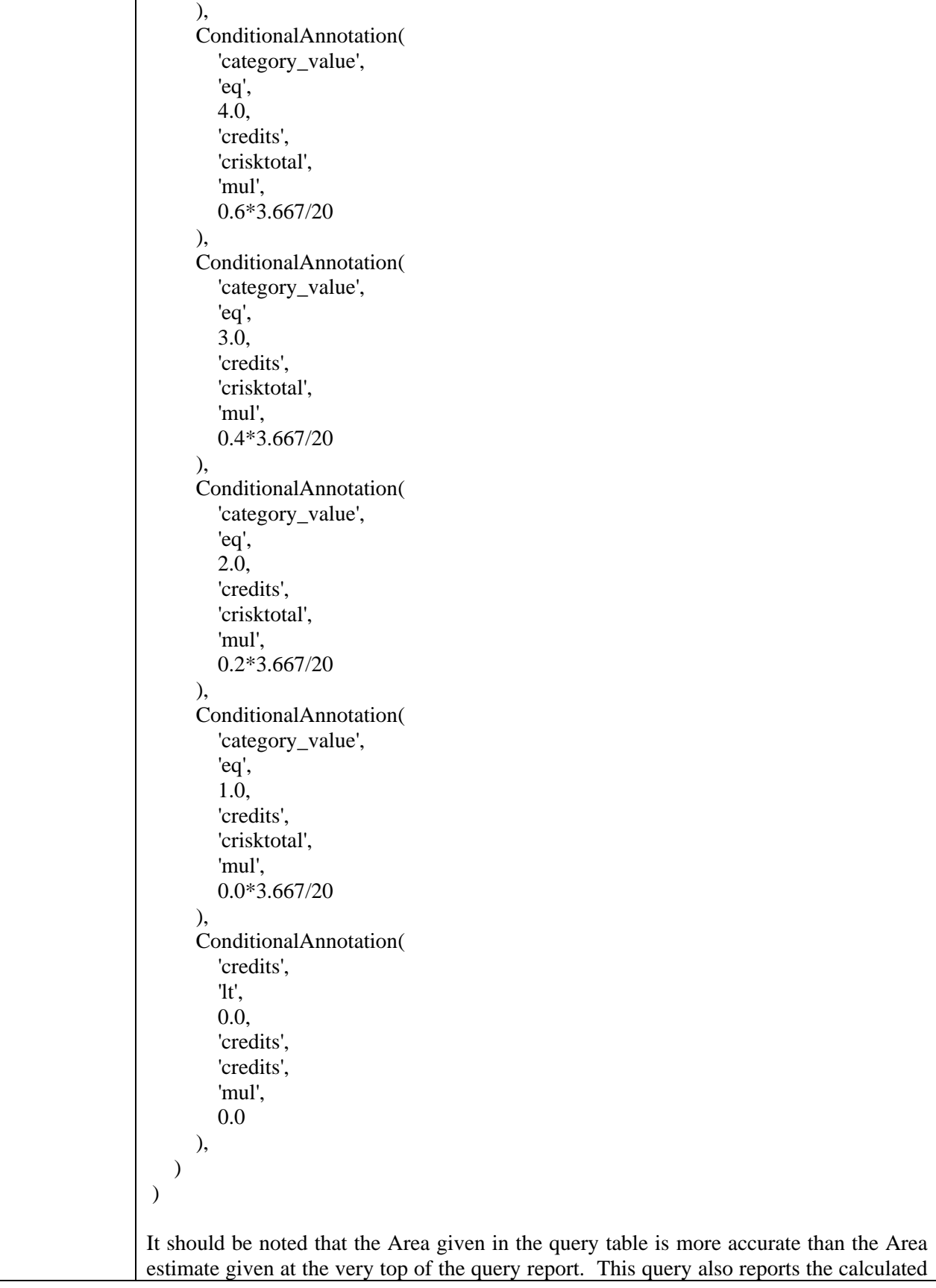

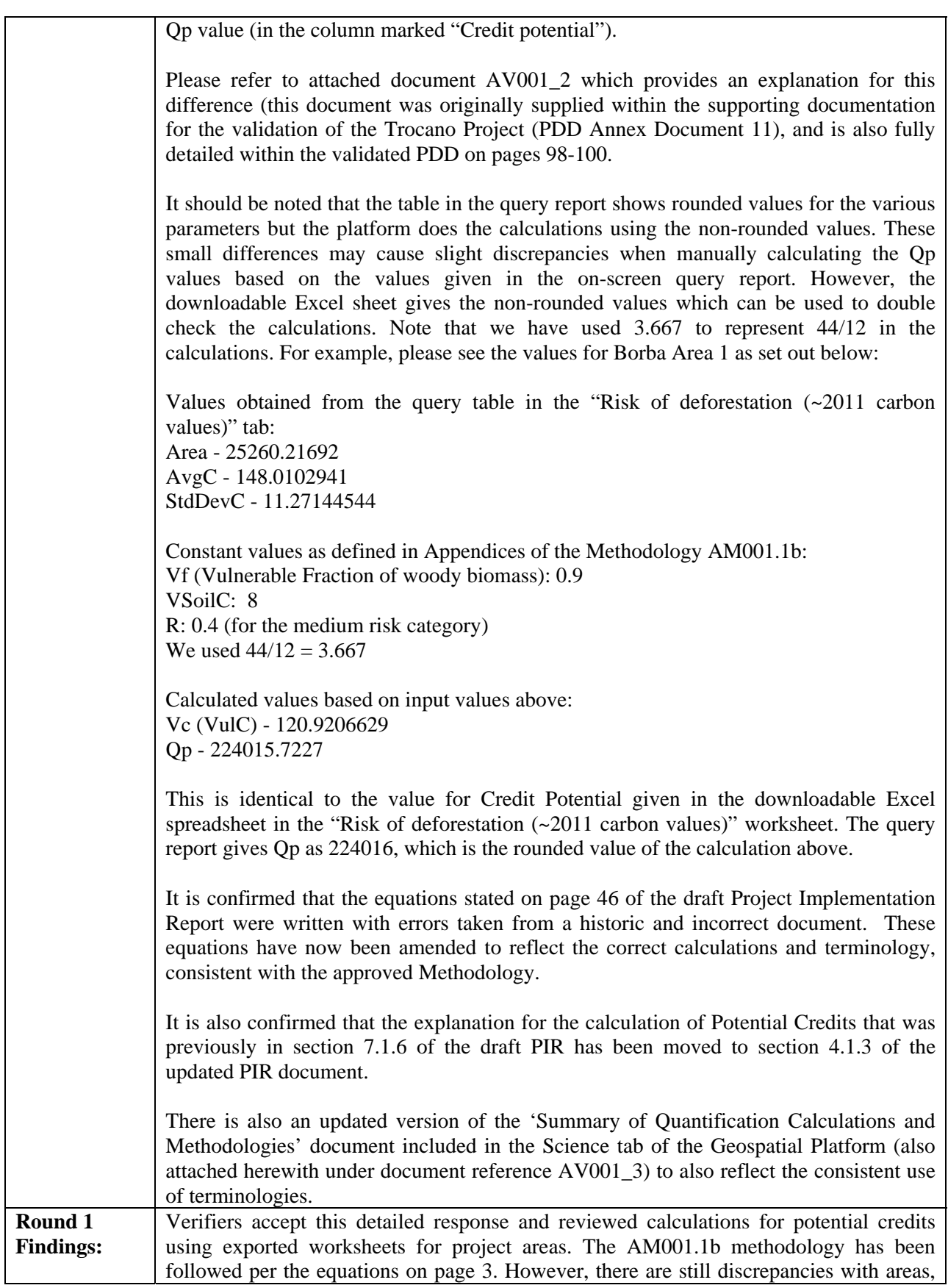

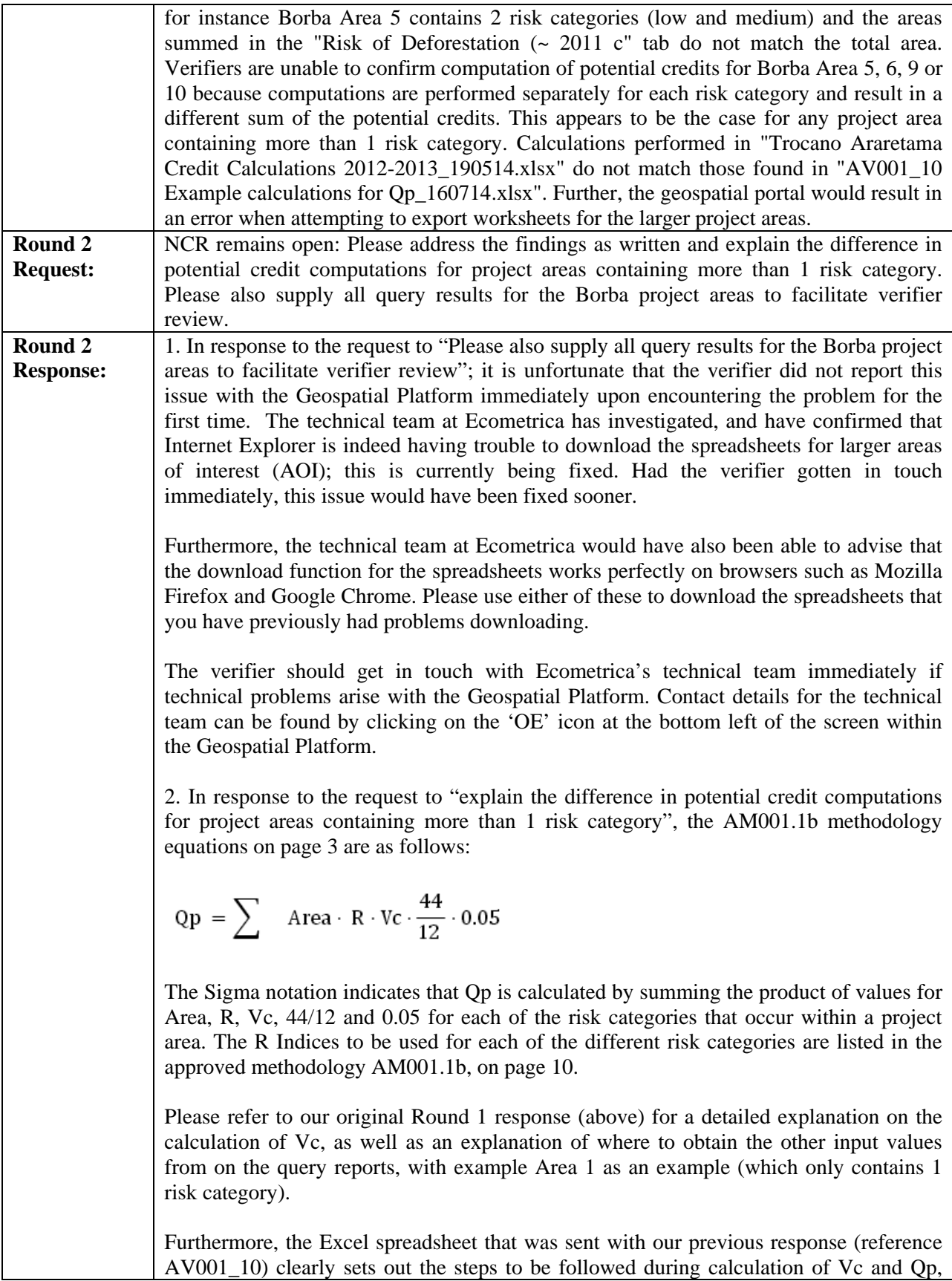

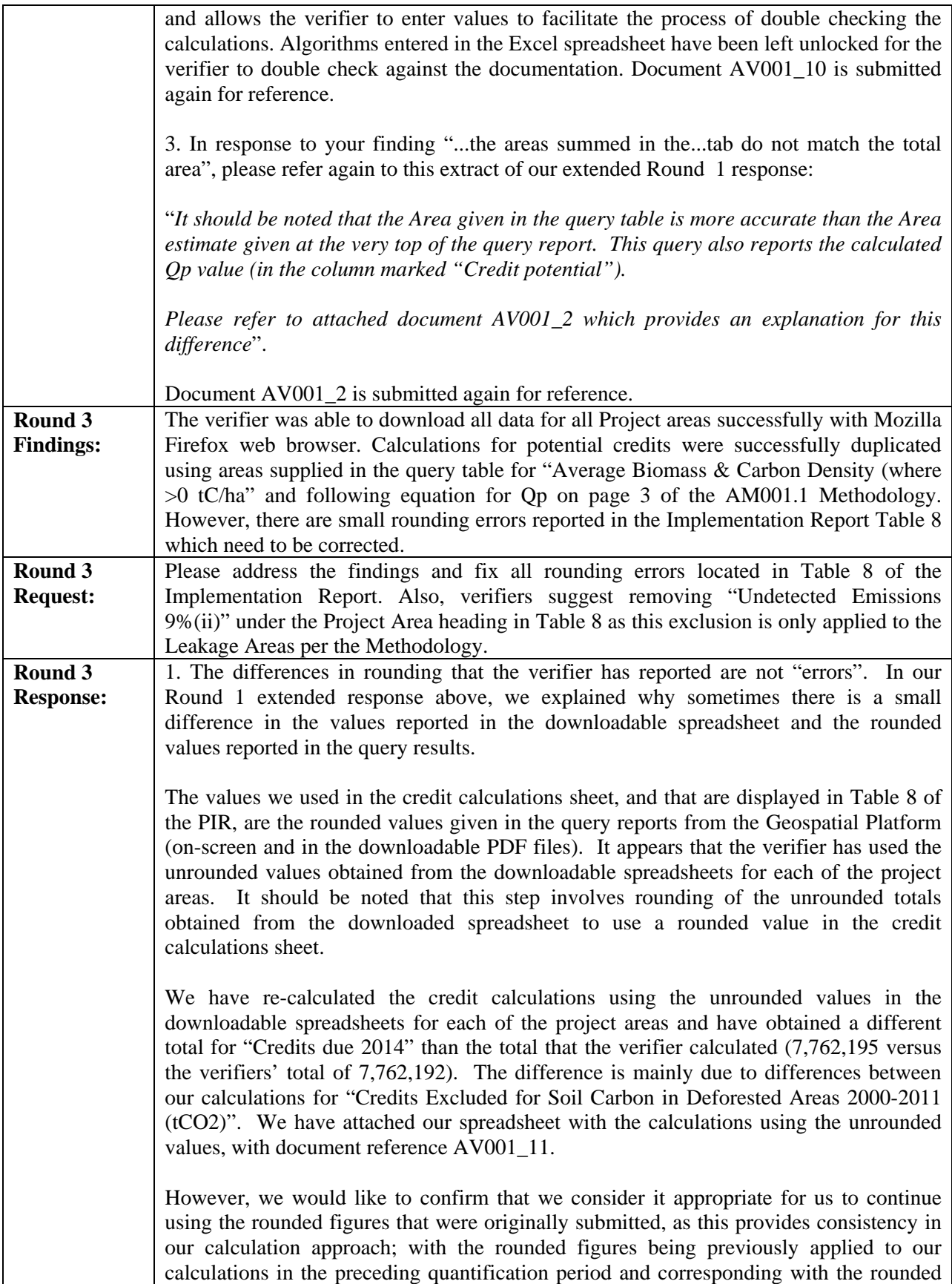

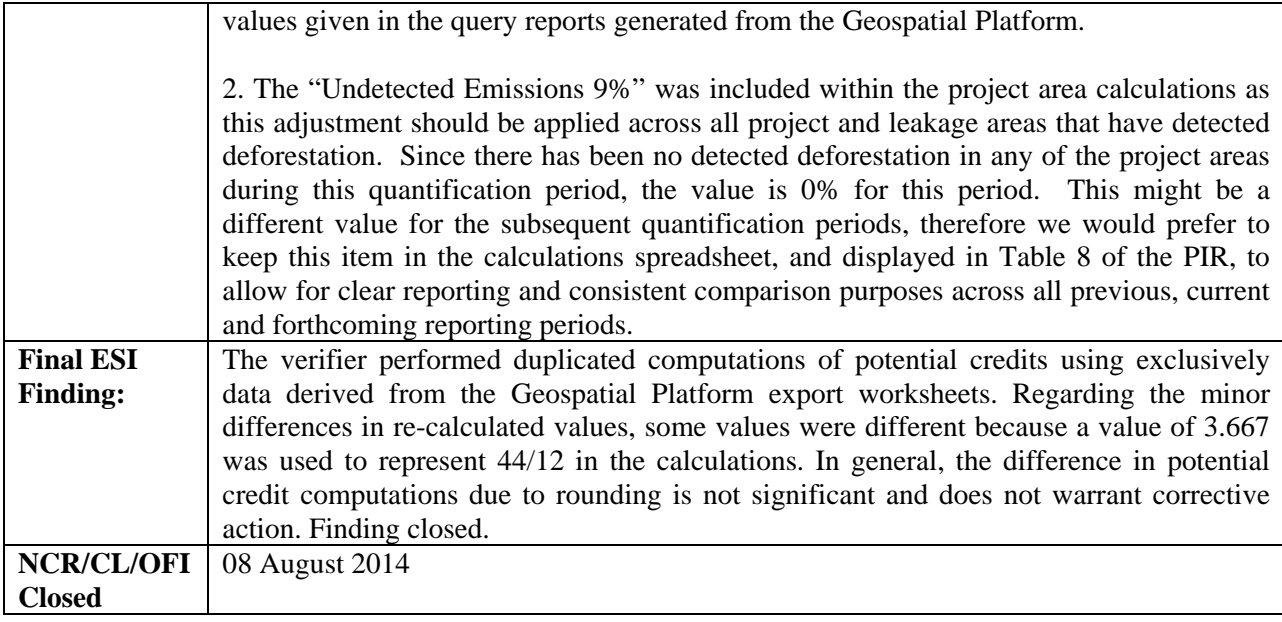

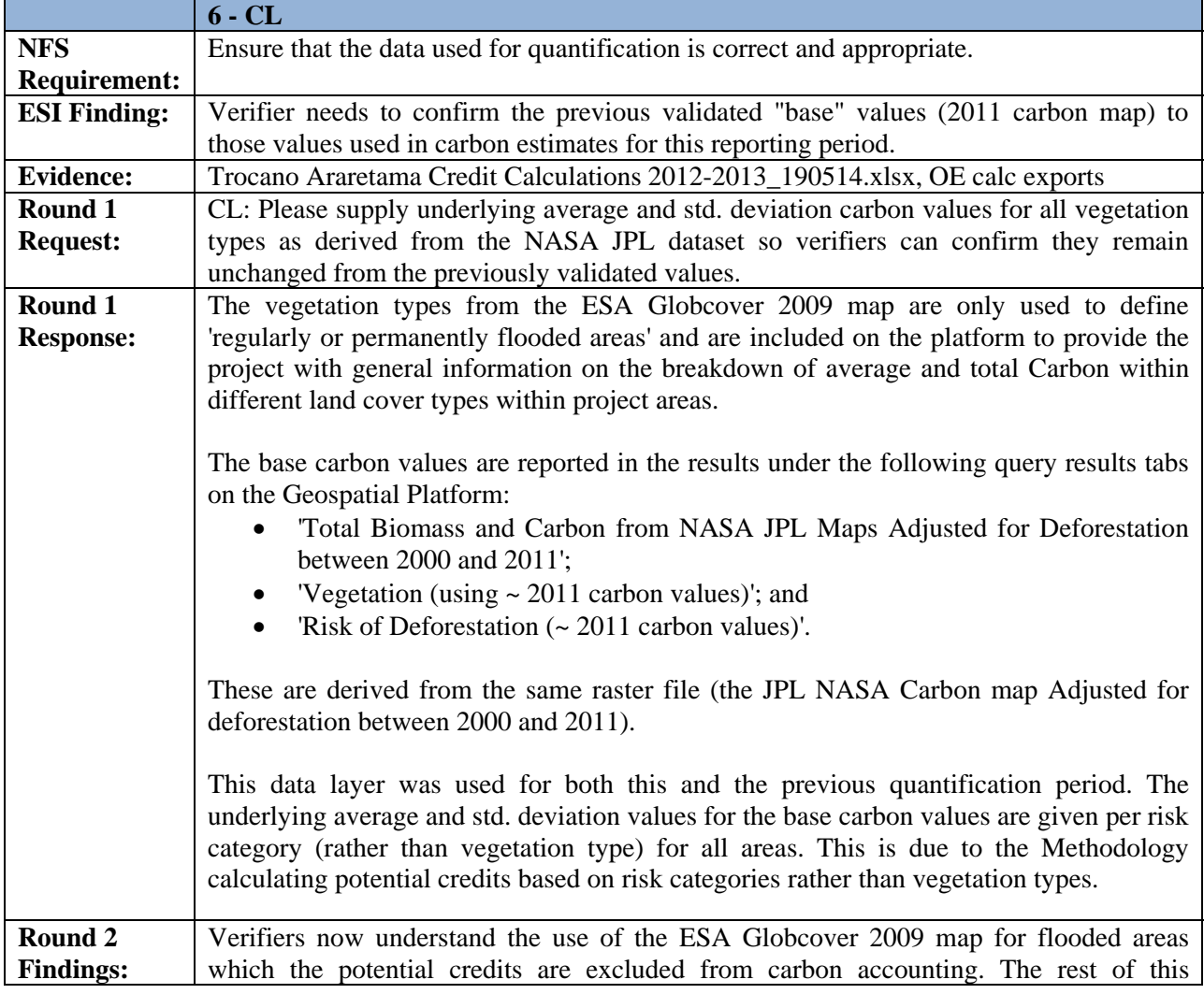

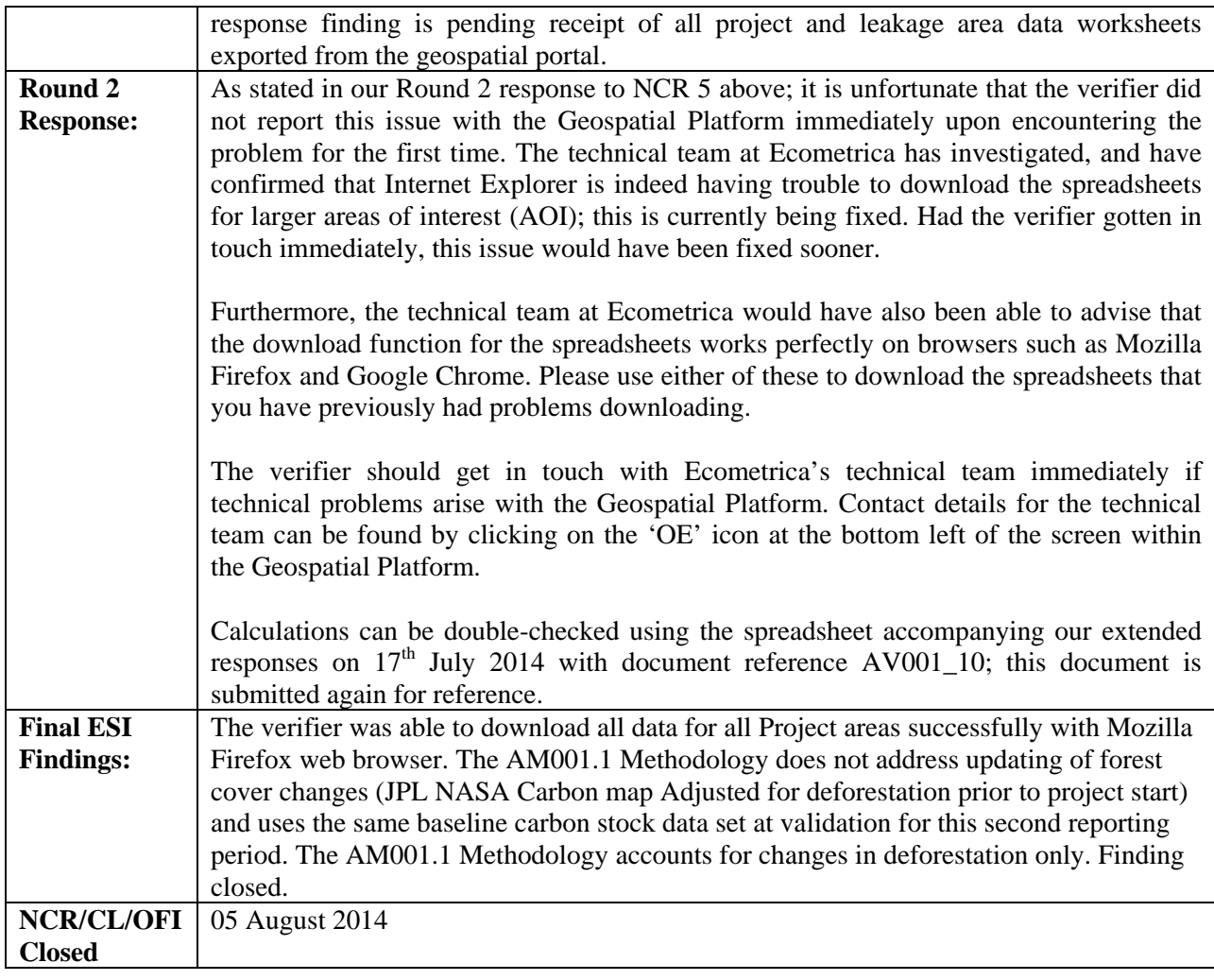

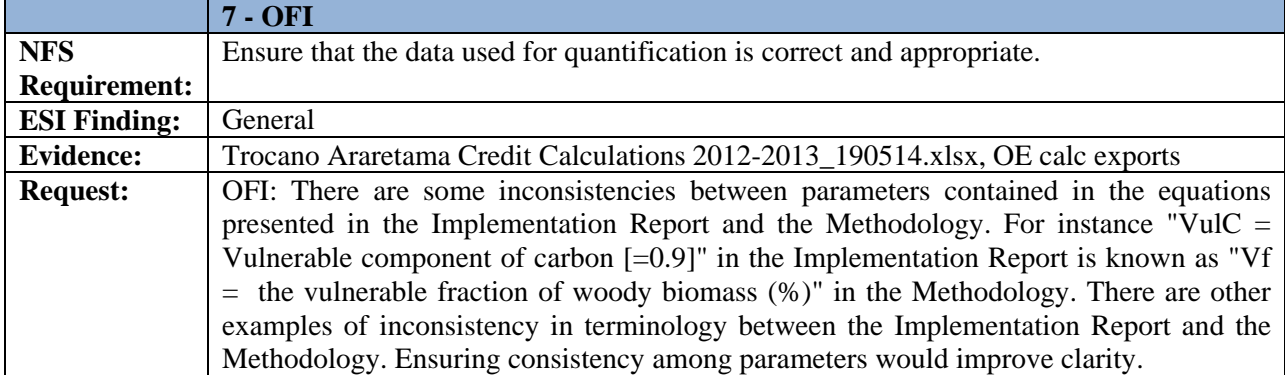

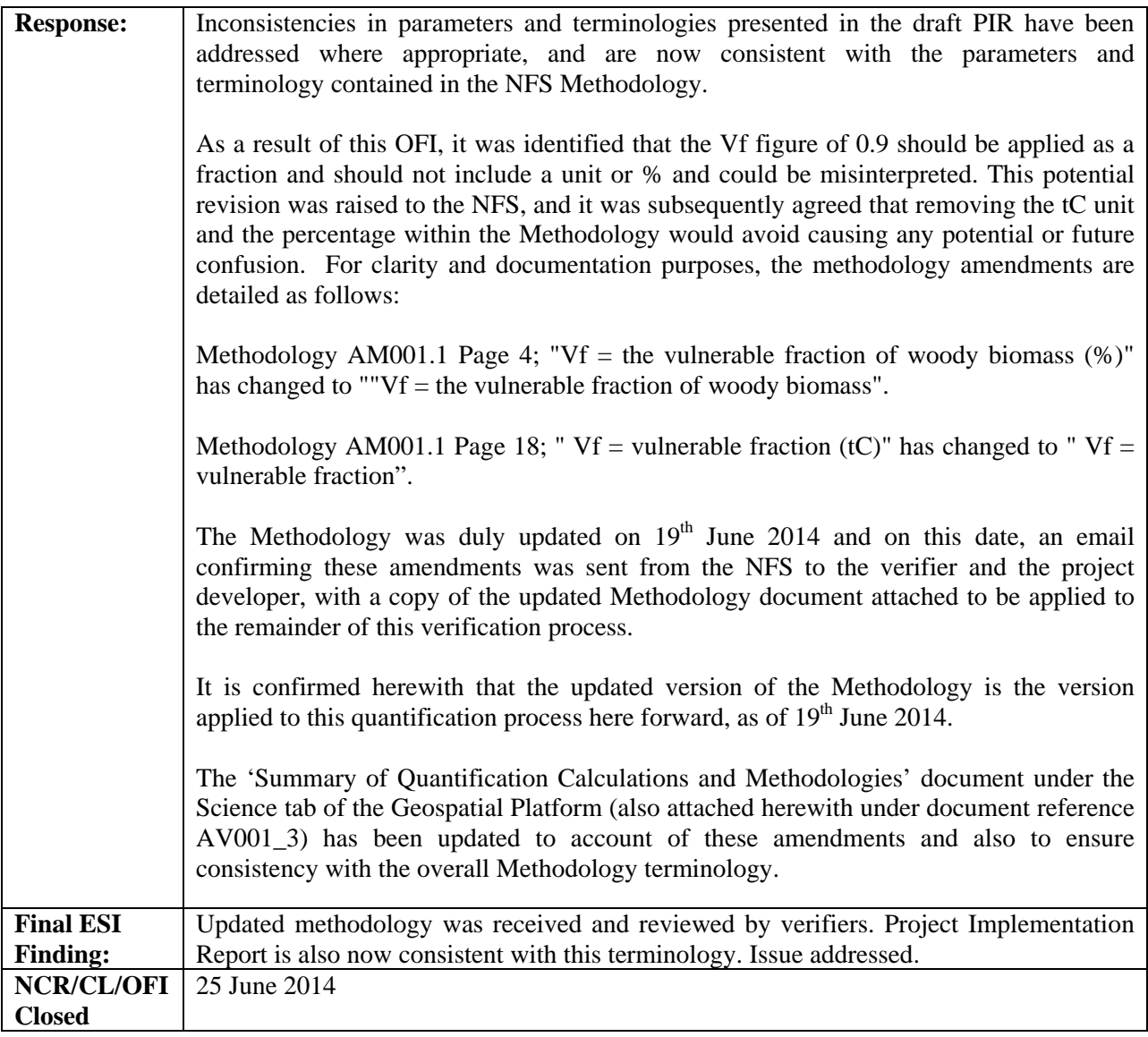

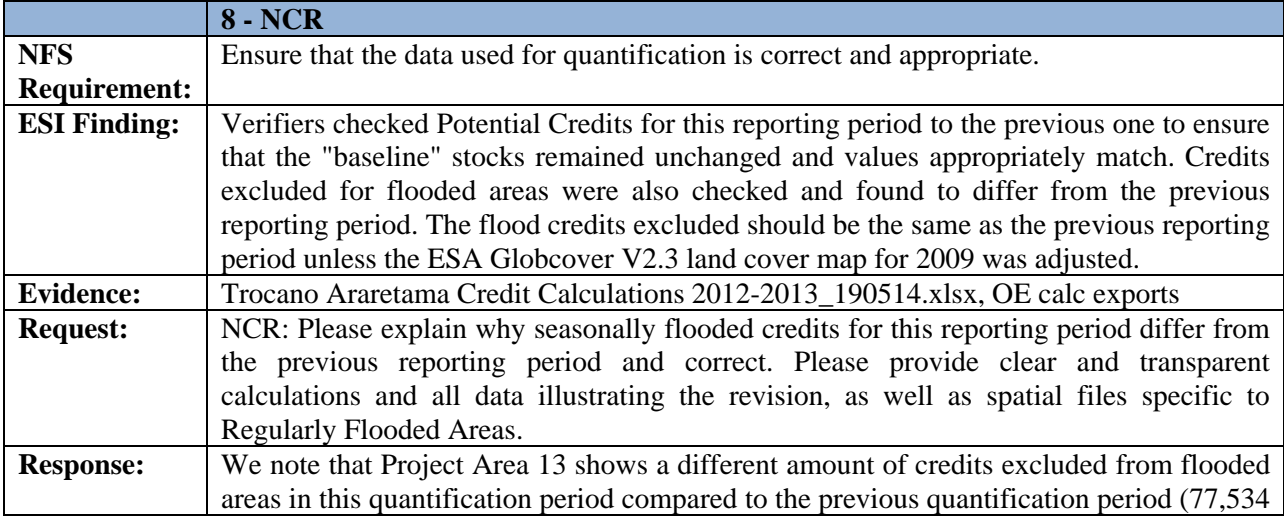

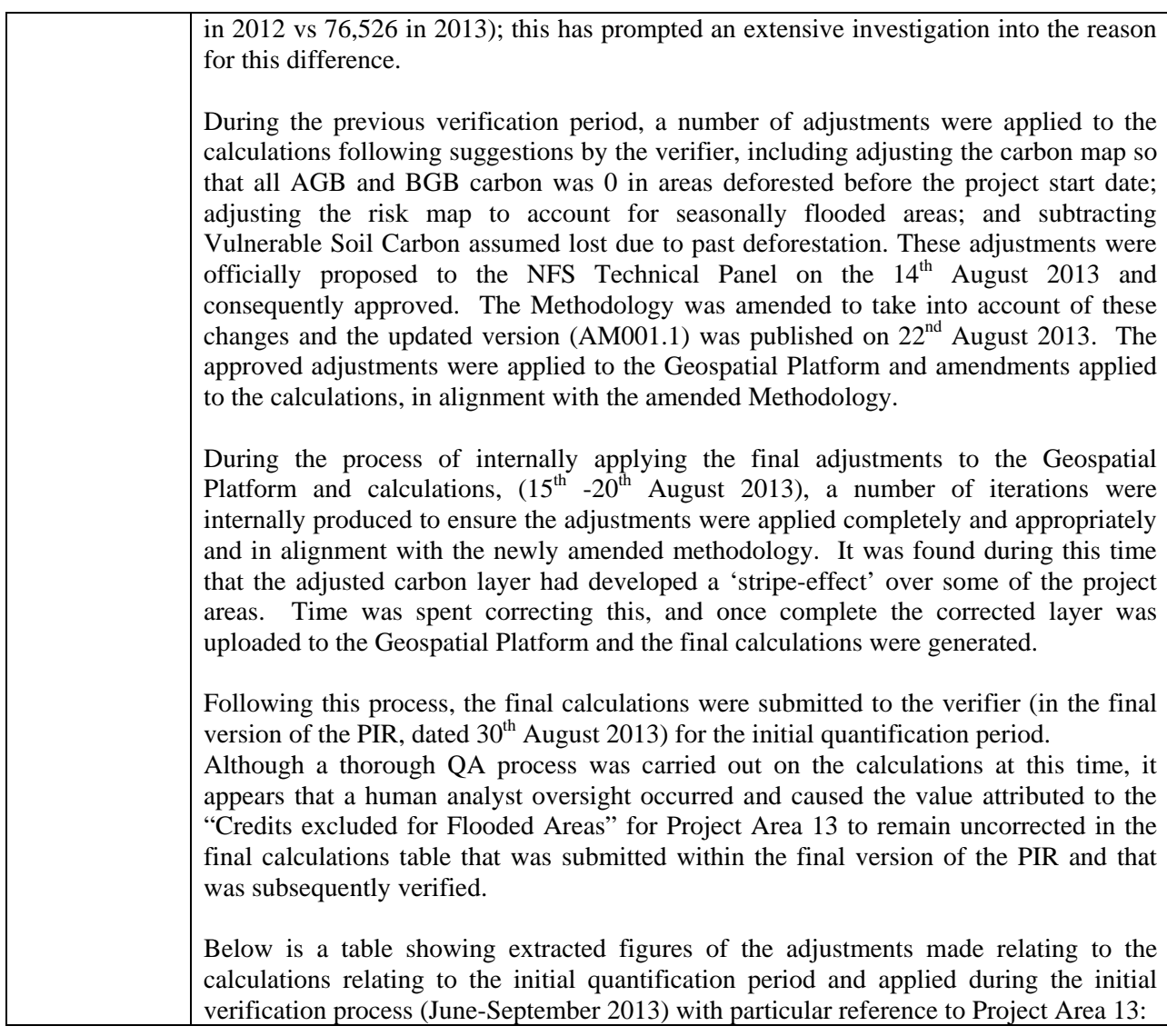

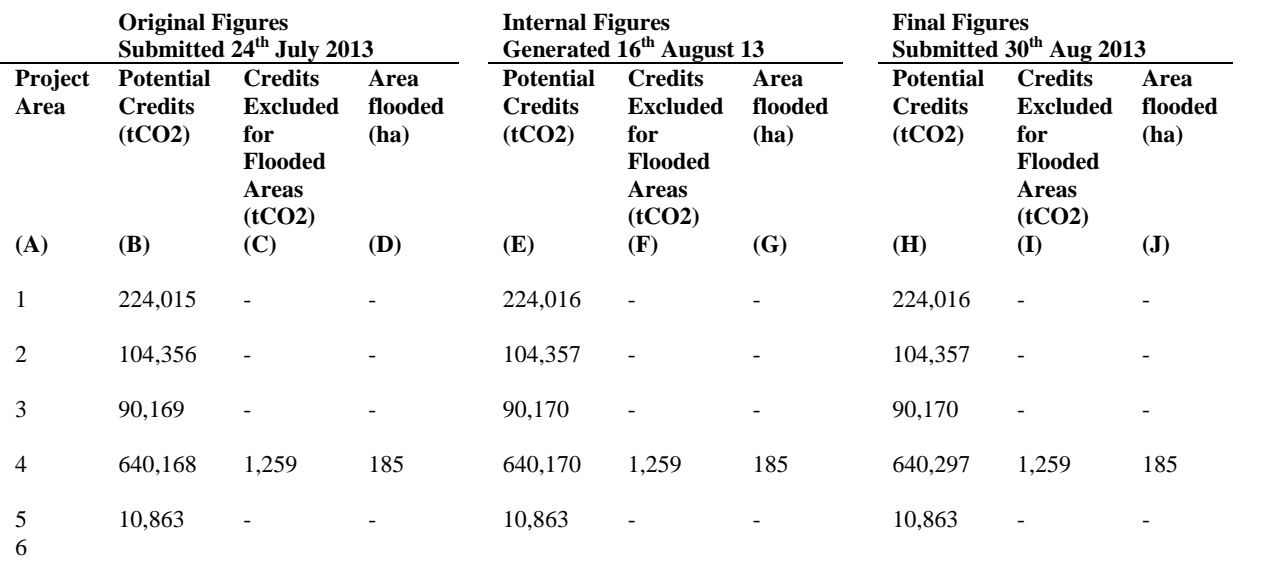

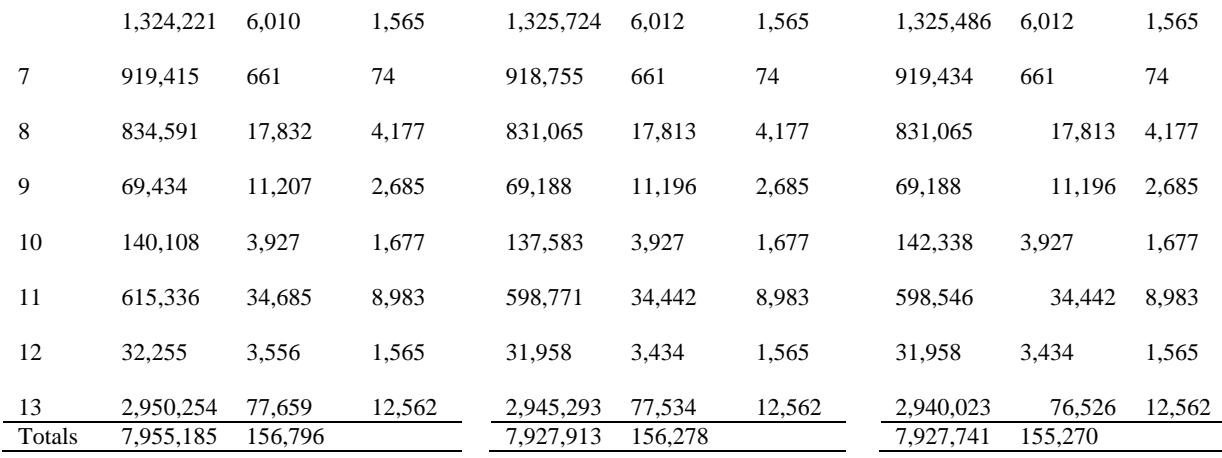

 The values in Columns B and C made up the first round of calculations, submitted on  $24<sup>th</sup>$  July 2013. Corrections to address the striped/faulty Adjusted Carbon layer that was identified gave rise to corrections being applied to the figures generated on  $16<sup>th</sup>$ August in Columns E-F to the resulting corrected values in Column H-I, with these final figures submitted and verified. As can be seen, the only difference between the figures in columns F and I occurs in Area 13, and exactly illustrates the figures in question. We have attached the Geospatial Platform PDF reports that were downloaded for Area 13 on the  $16<sup>th</sup>$  and  $20<sup>th</sup>$  August 2013 to also demonstrate the generation of these figures (document references AV001\_5 and AV001\_6). These show that the figures generated were correct, and that the figures transposed to the calculations spreadsheet remained uncorrected.

To ensure the assumption of human error is substantiated, for completeness we have also investigated whether the error cold have been caused by the underlying adjusted carbon layer being changed after the 2012 verification numbers were produced; we have re-uploaded and queried all interim adjusted carbon maps that were worked on within the period 17-18 Aug 2013. This would have shown that another data layer had been used between doing the 2012 and the 2013 verification calculations. Moreover, had the underlying adjusted carbon layer been changed, one would expect more than the values in Area 13's "Credits Excluded for Flooded Areas" column to differ between the 2012 and 2013 verification calculations. Based on these finding, we rule out a possible change in the underlying Carbon layer, and conclude human error is at fault here.

It is hereby confirmed that the correct figure reflecting the "Credits Excluded for Flooded Areas" for Area 13 is 76,526, which corresponds as the figure that has been submitted for verification for this current quantification period. Although this means a higher amount of credits were deducted within the calculations of the previous verification period than were required, as this resulted in a more conservative figure, (i.e. more credits than applicable being deducted, rather than fewer) it has not resulted in an over-issuance of credits for the quantification period and in light of this, the project is happy to forego the difference.

We have attached the shapefile (document reference AV001\_4) that represents the seasonally flooded areas in the ESA Globcover map v2.3 (i.e. categories 160, 170 & 180) as requested.

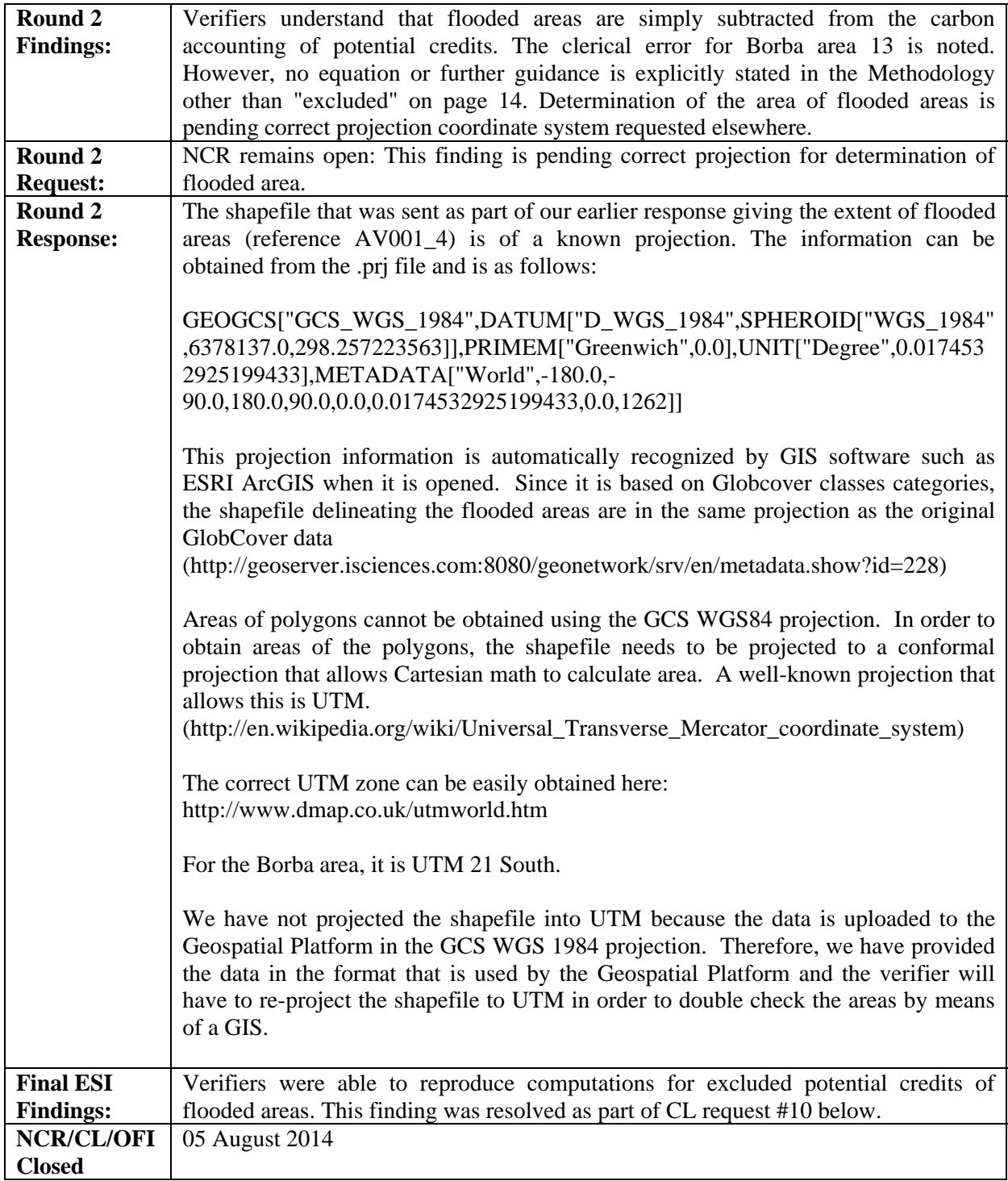

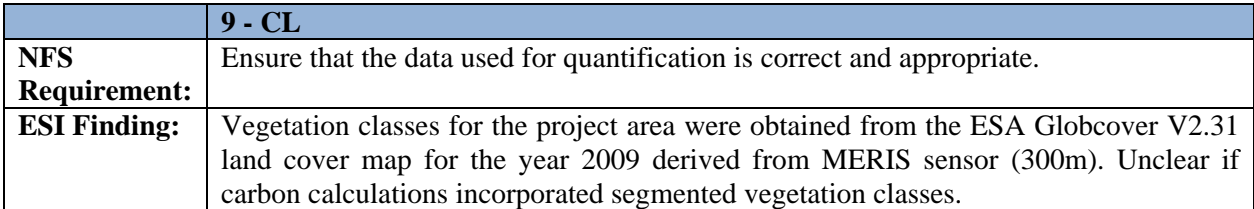

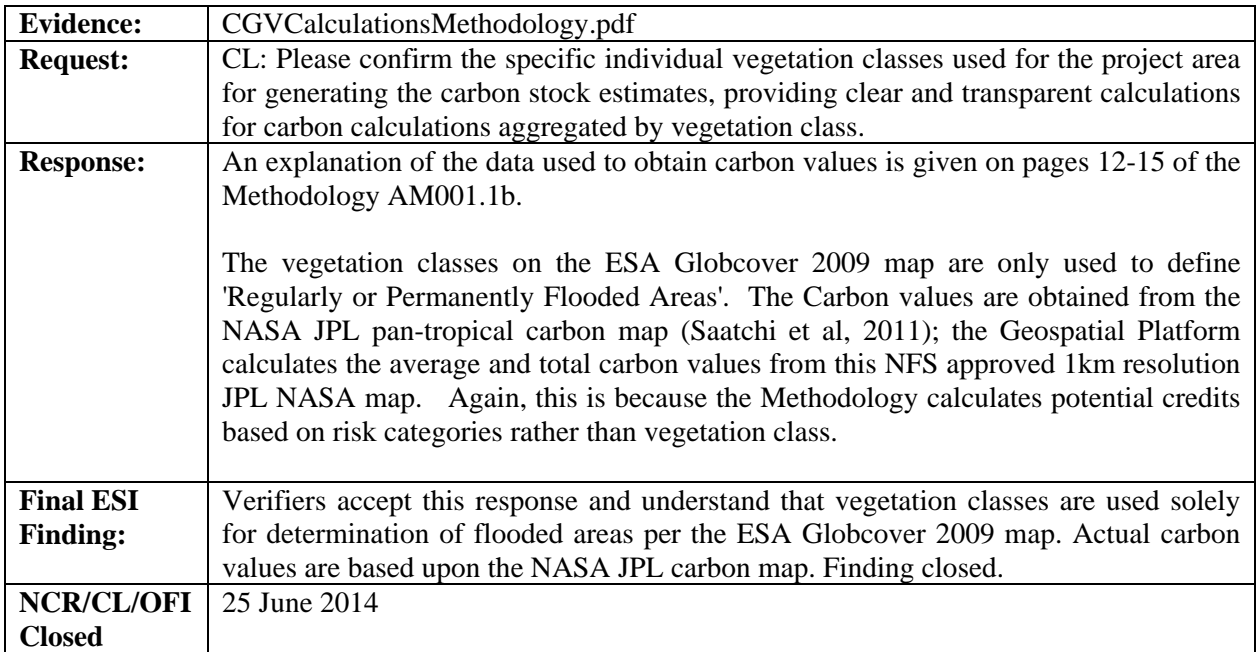

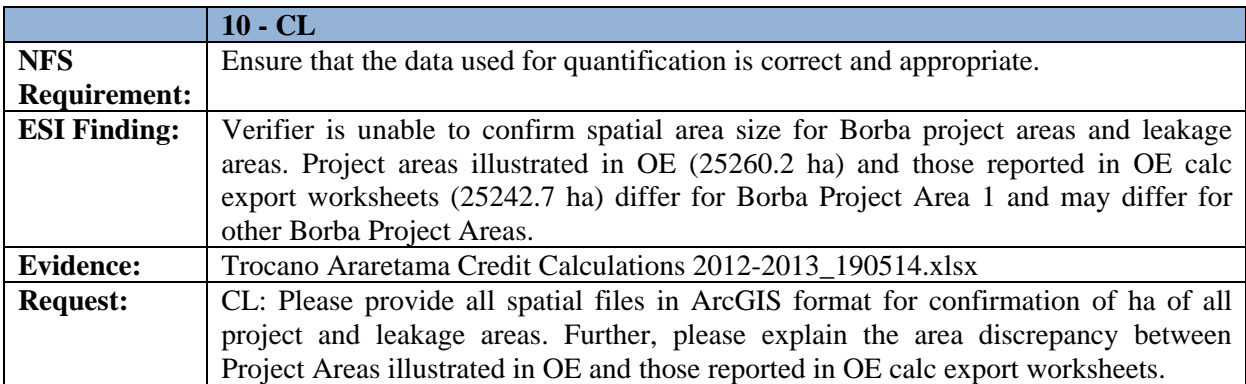

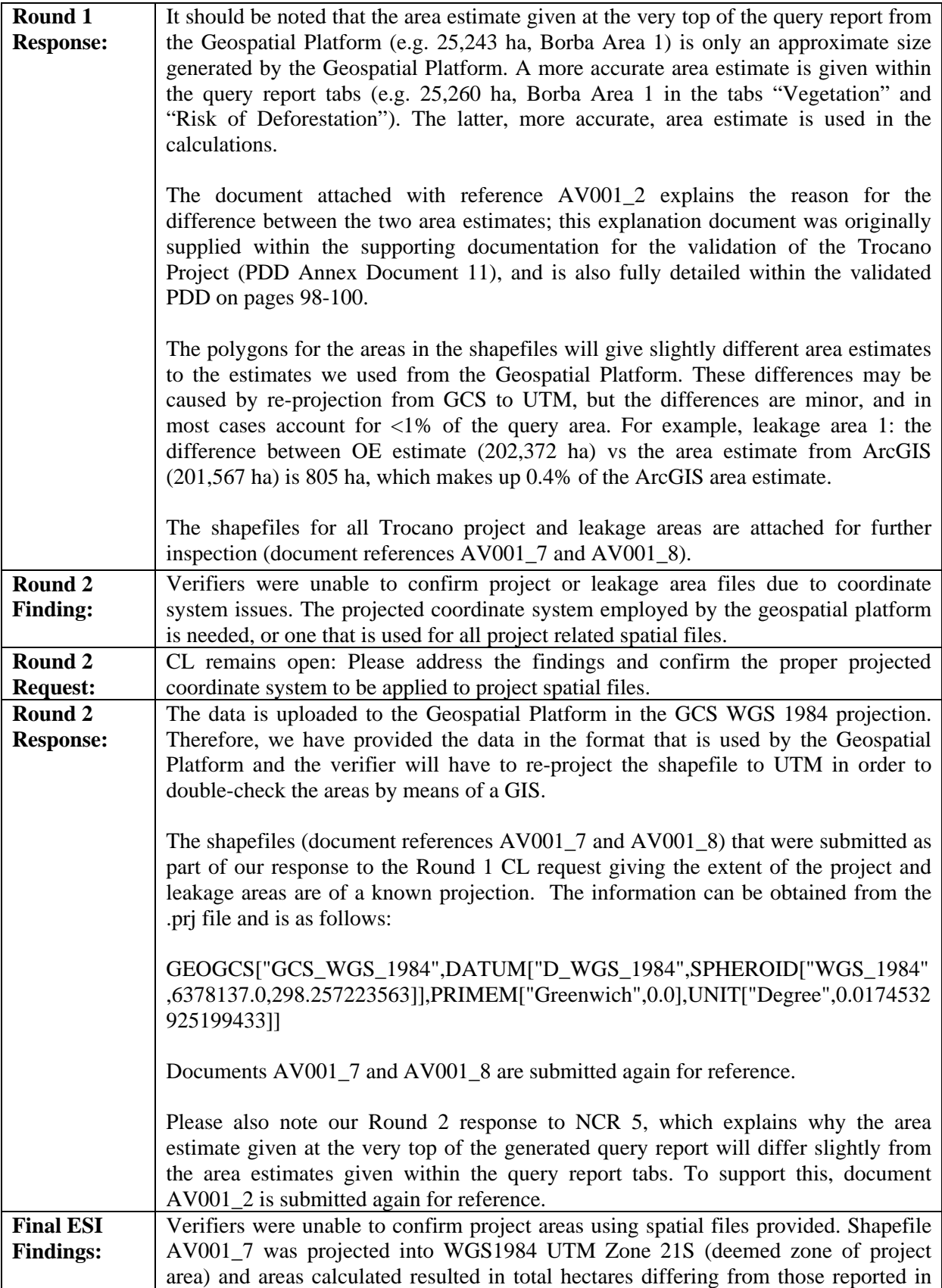

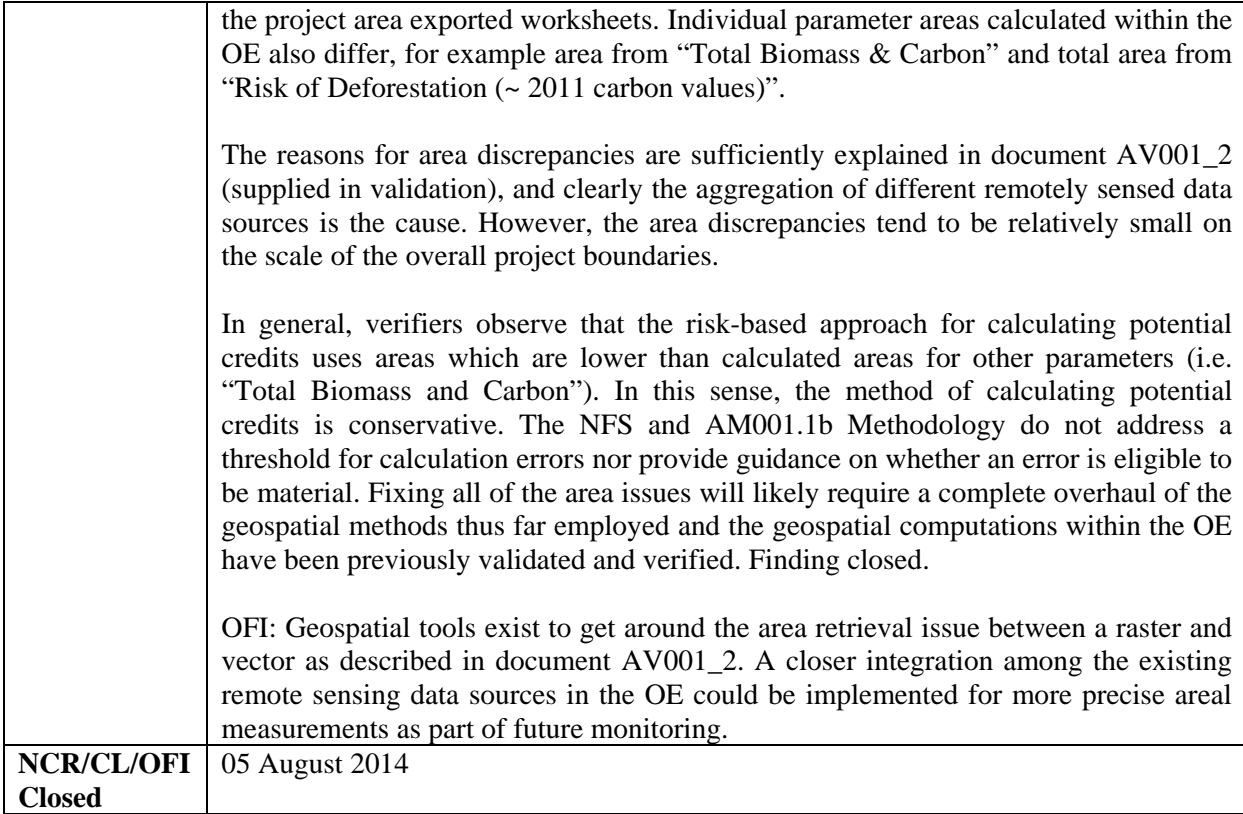

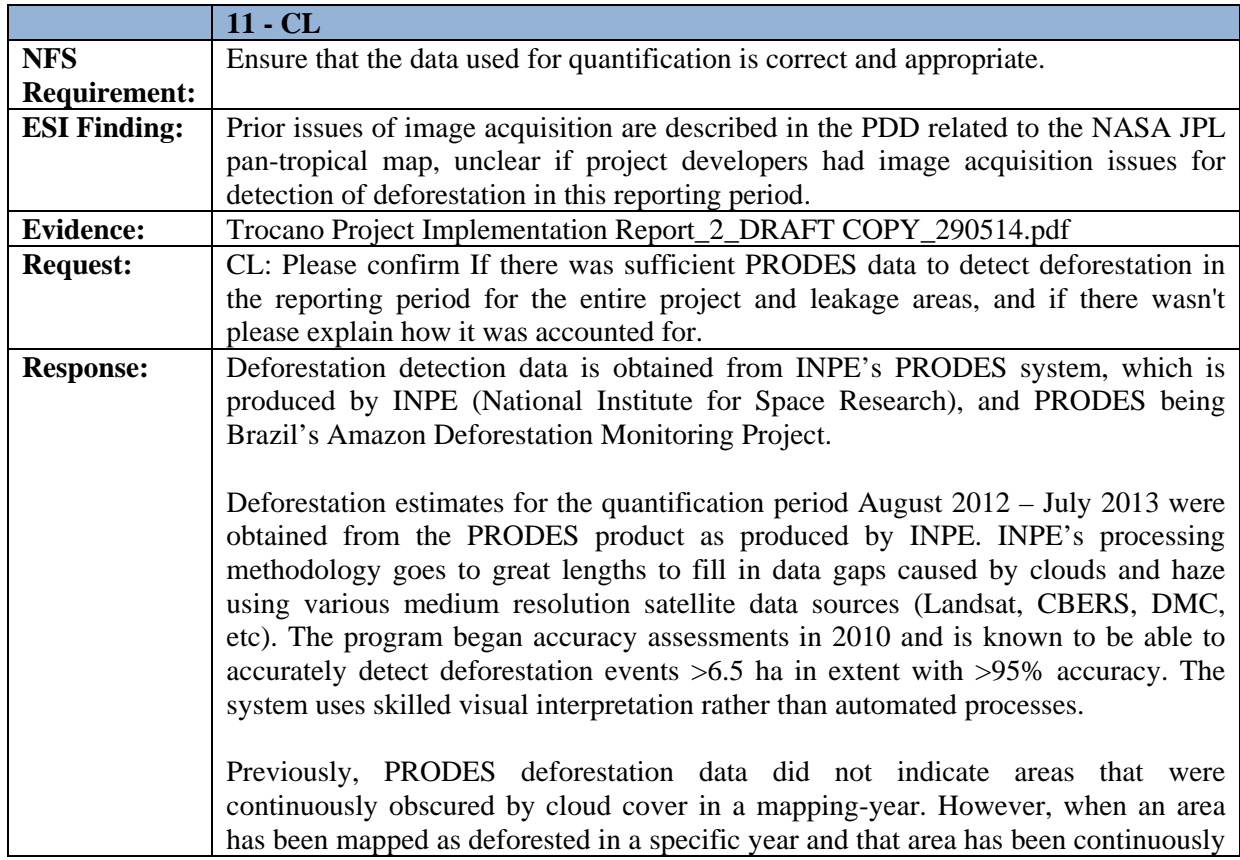

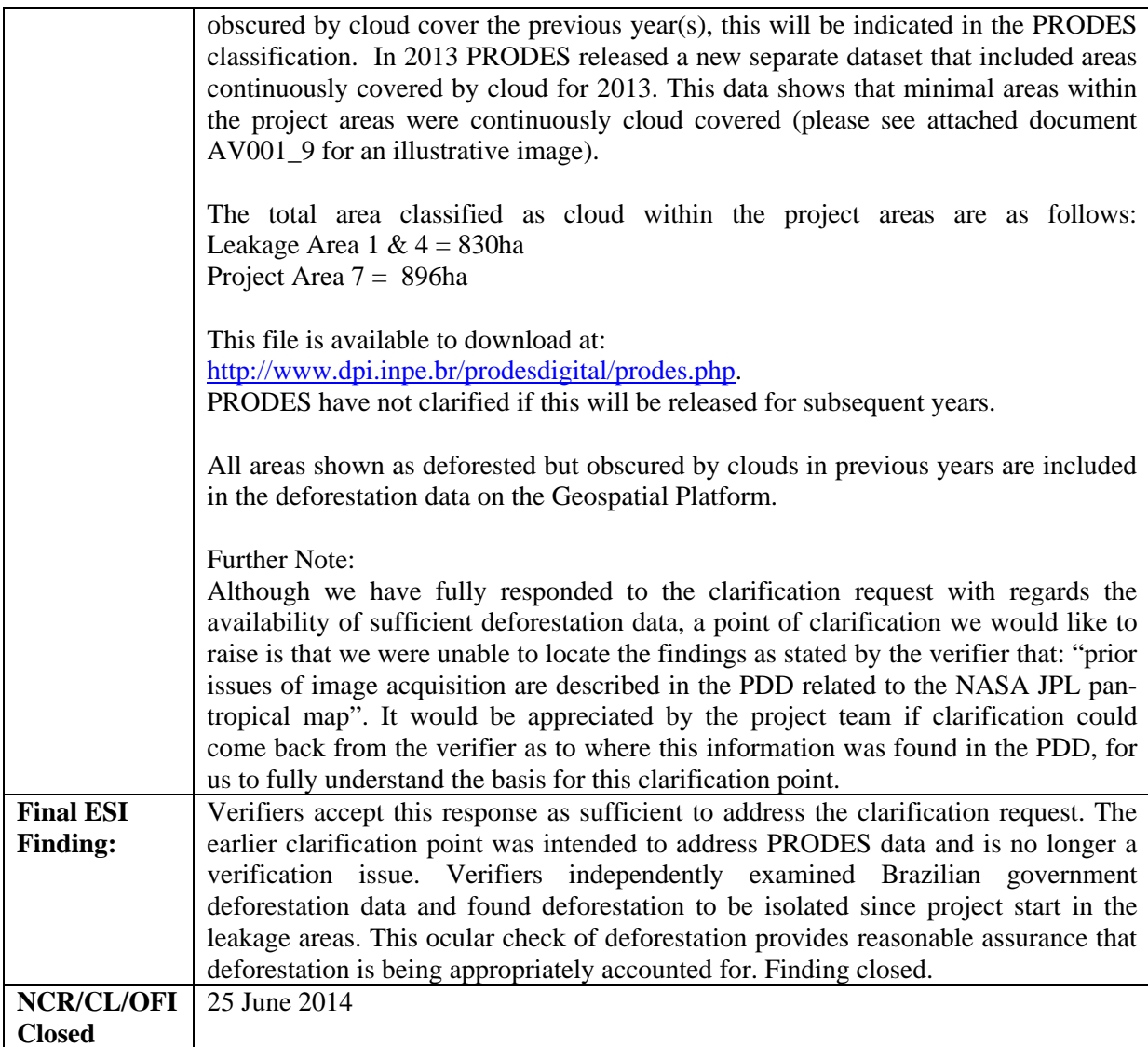

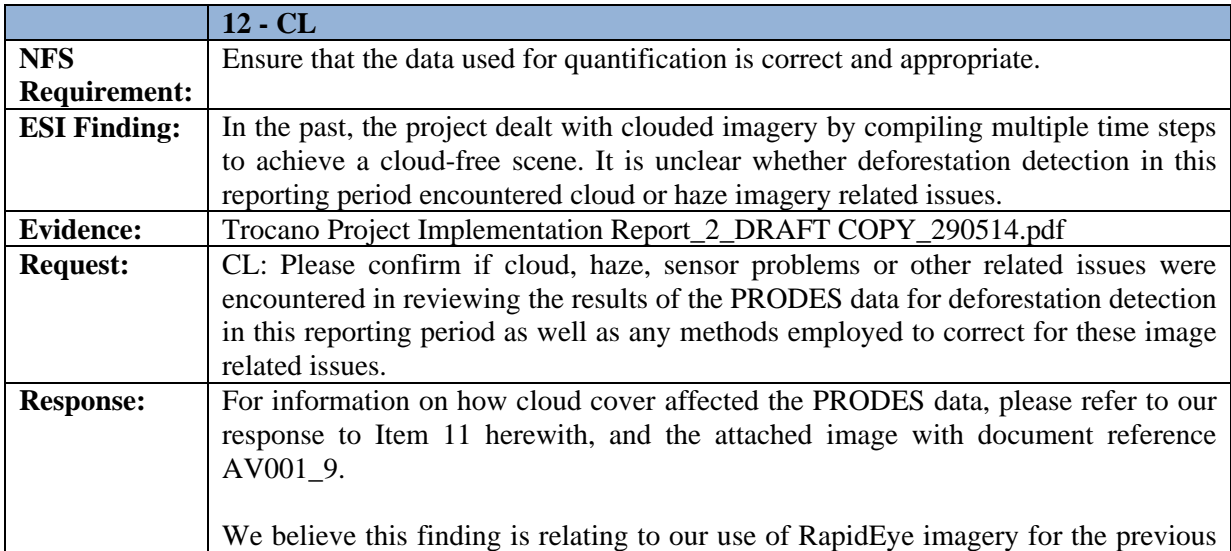

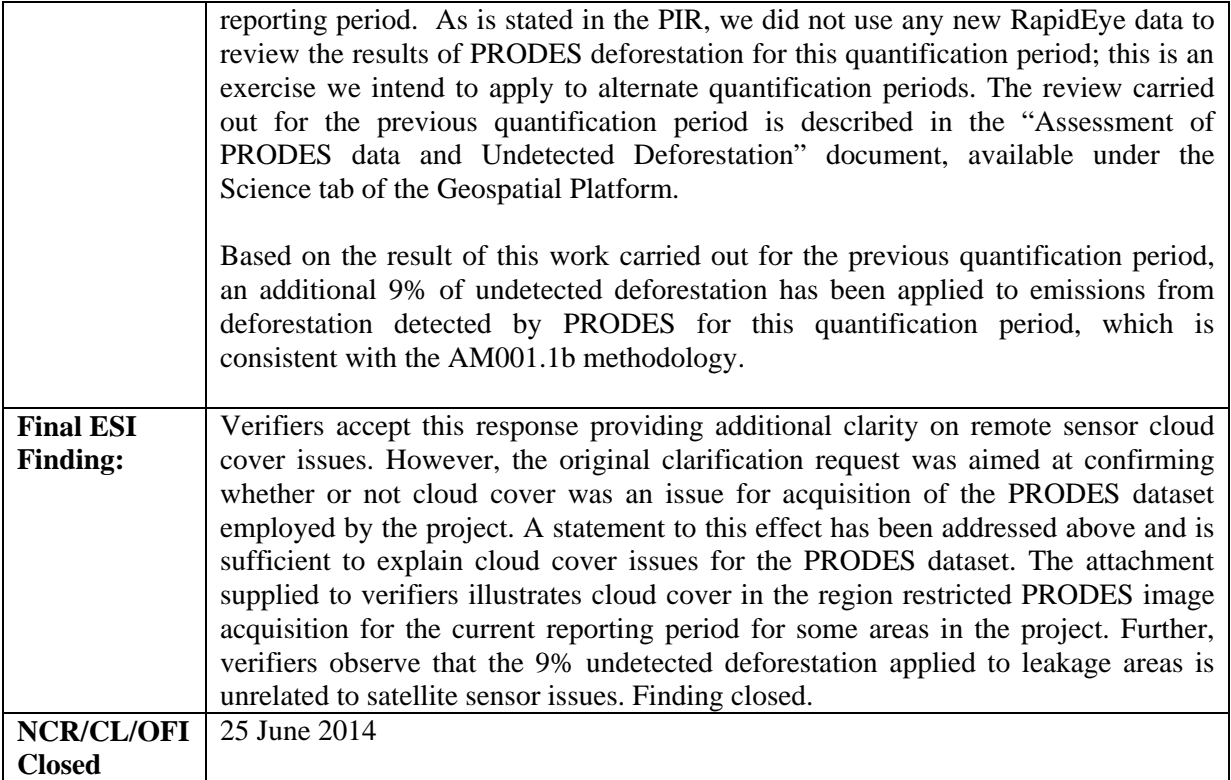

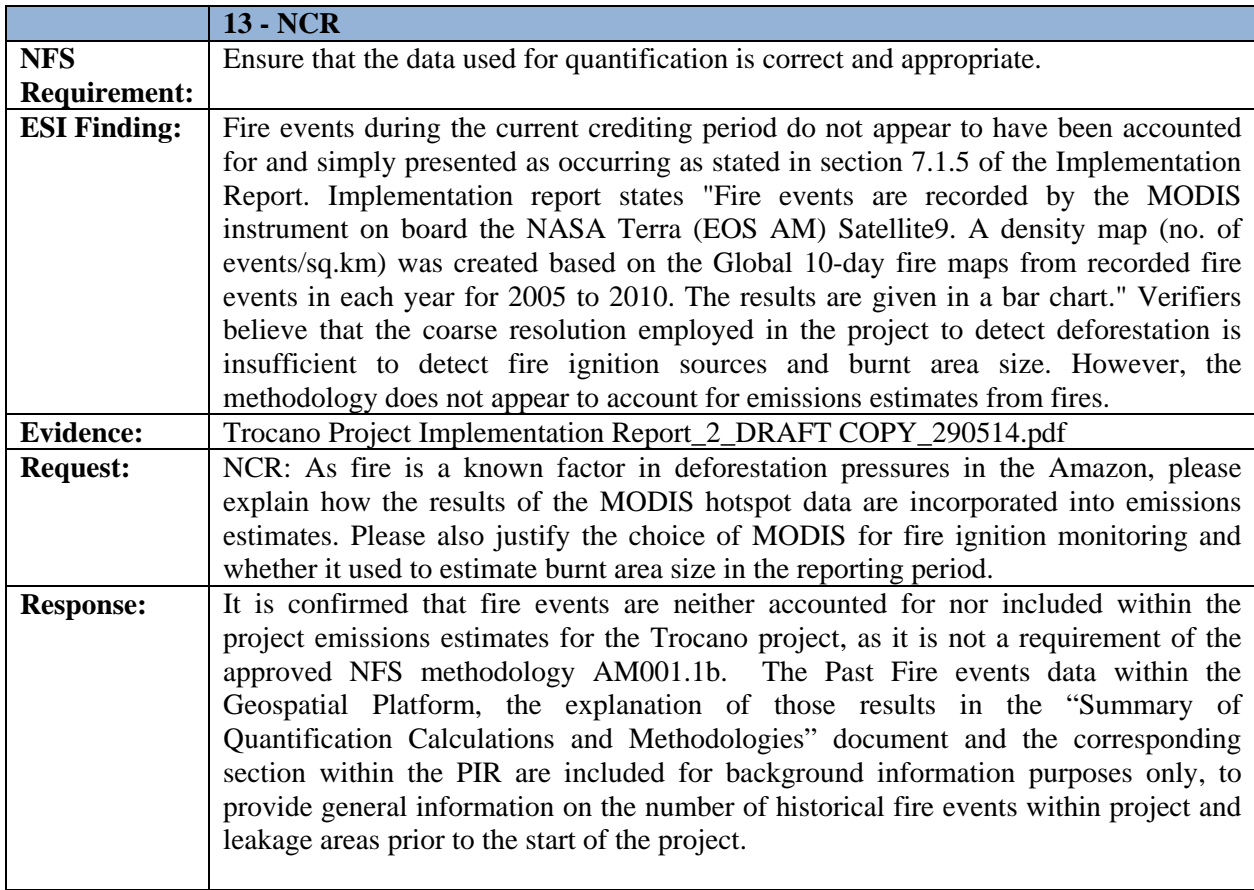

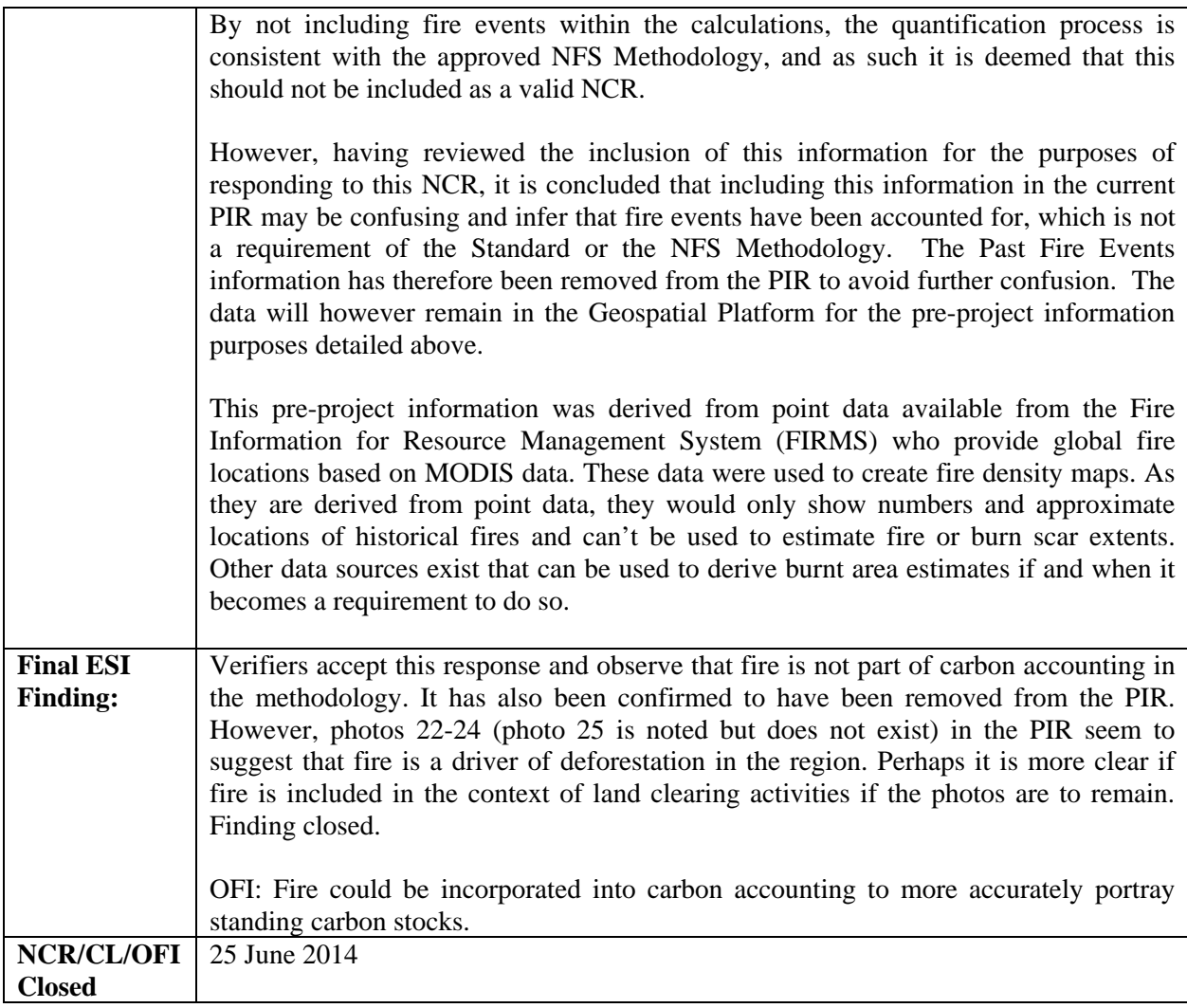

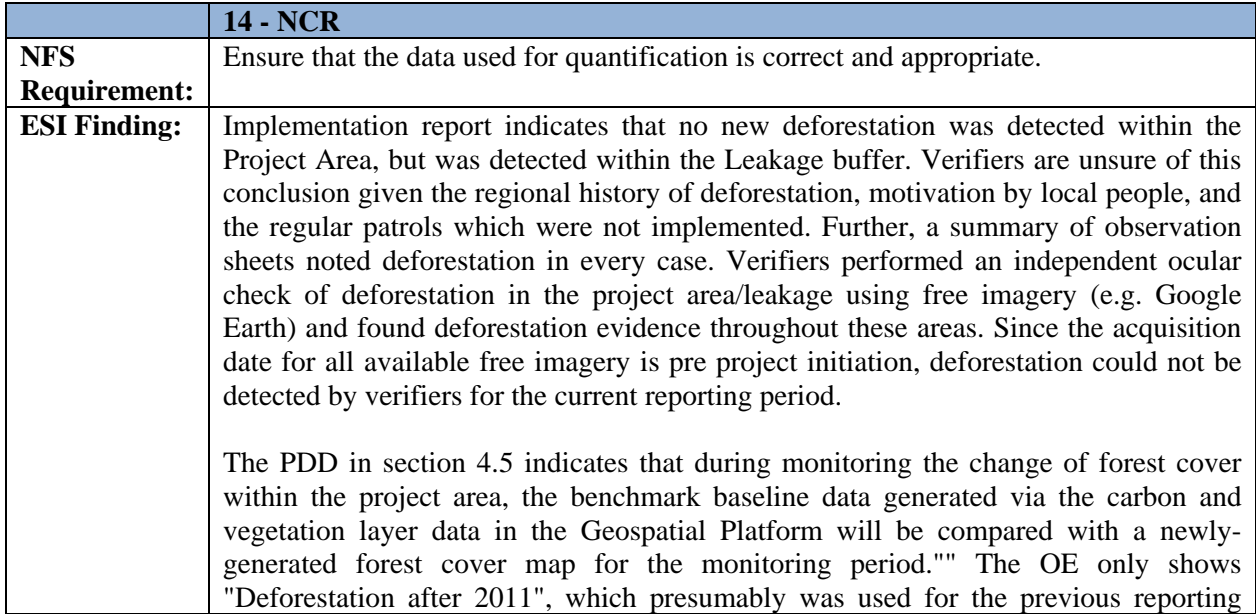

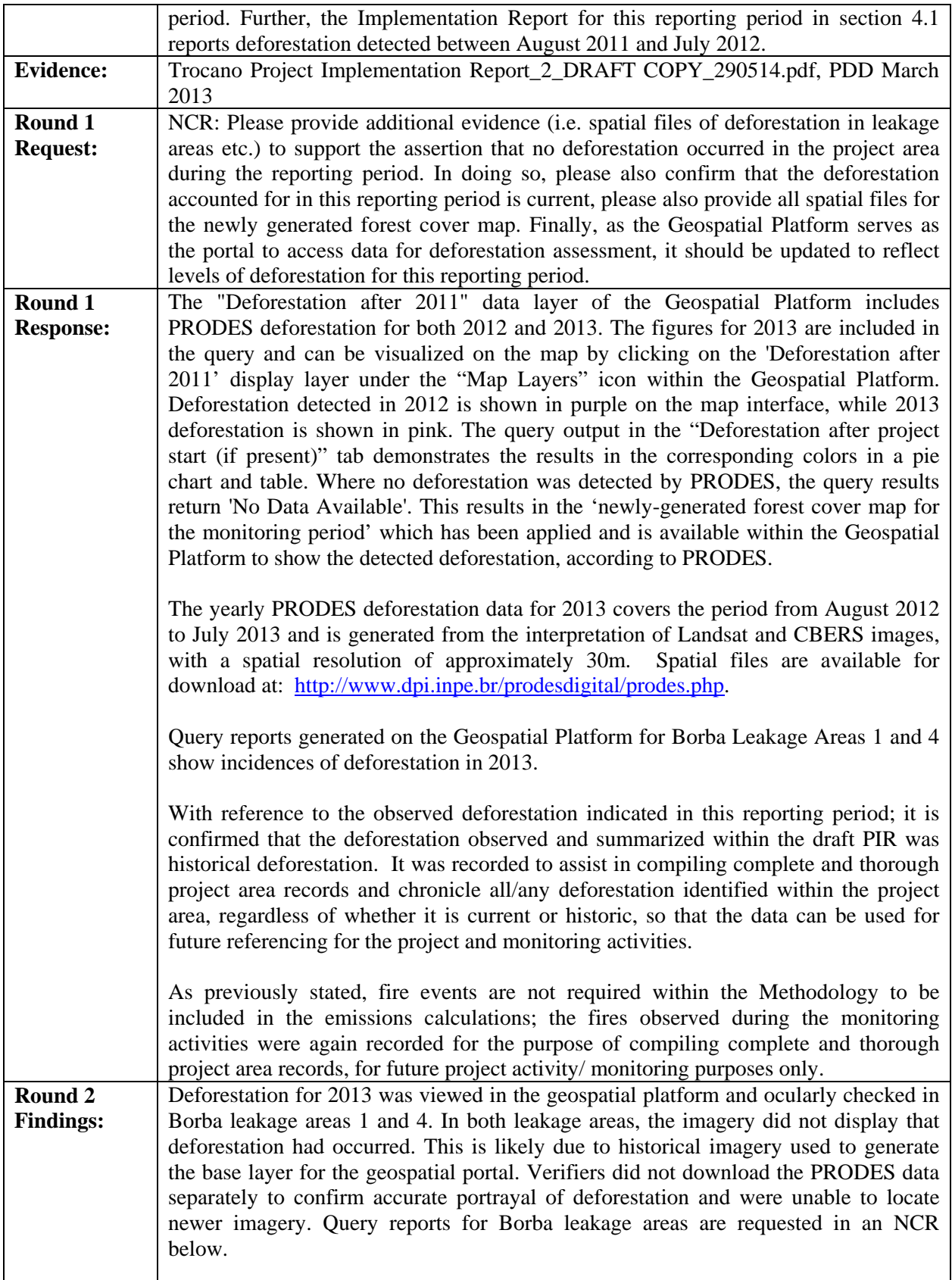

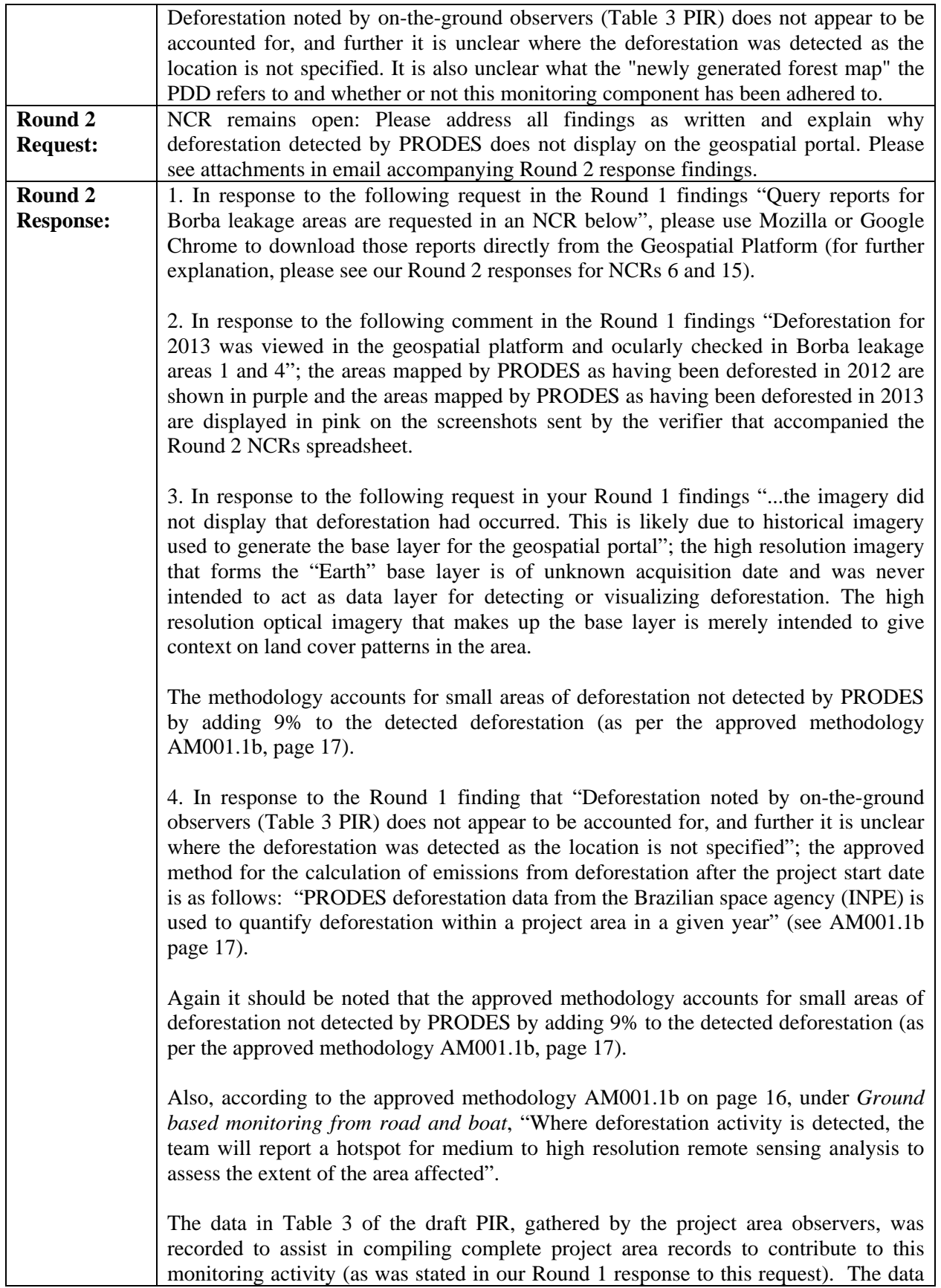

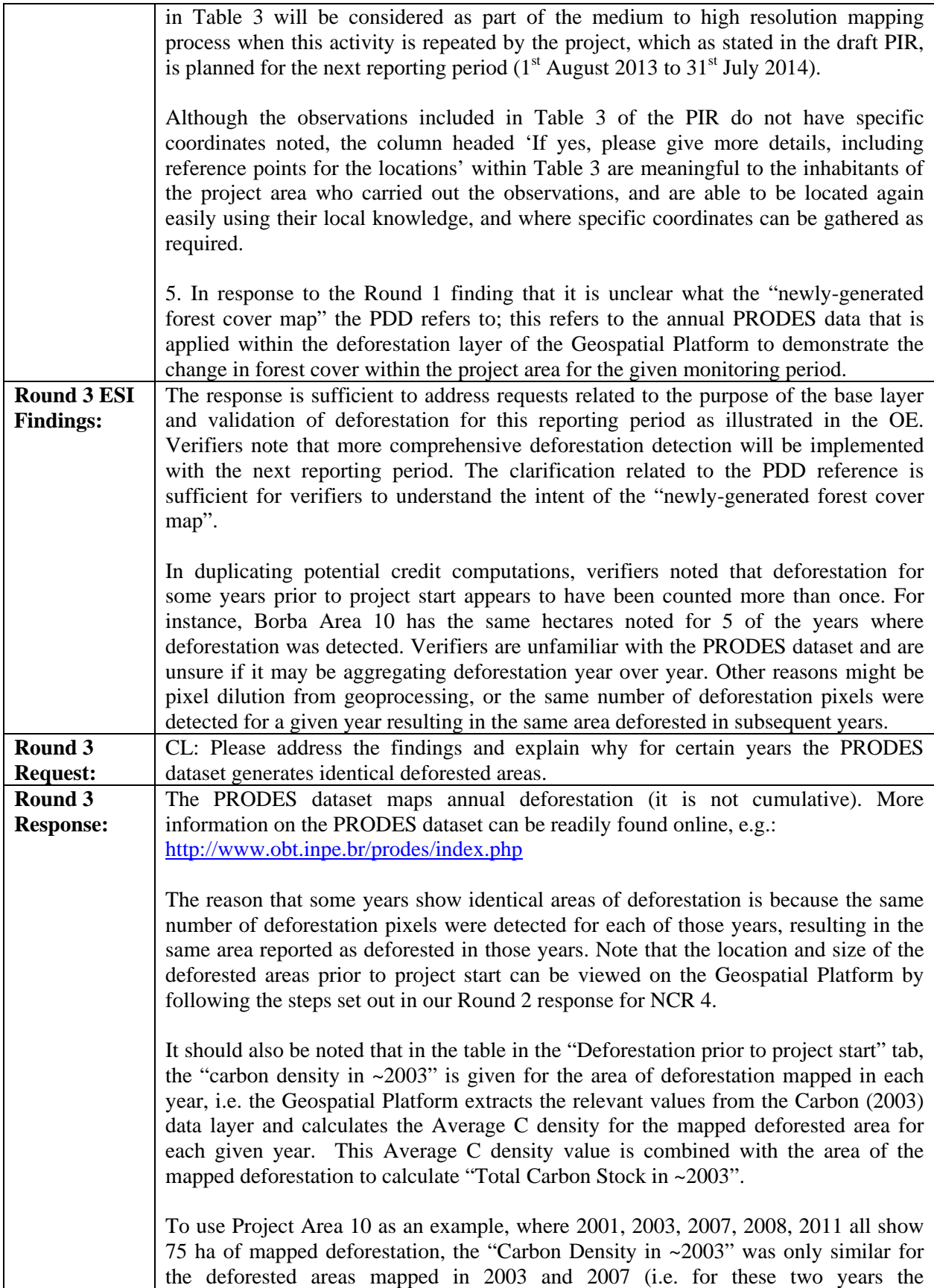

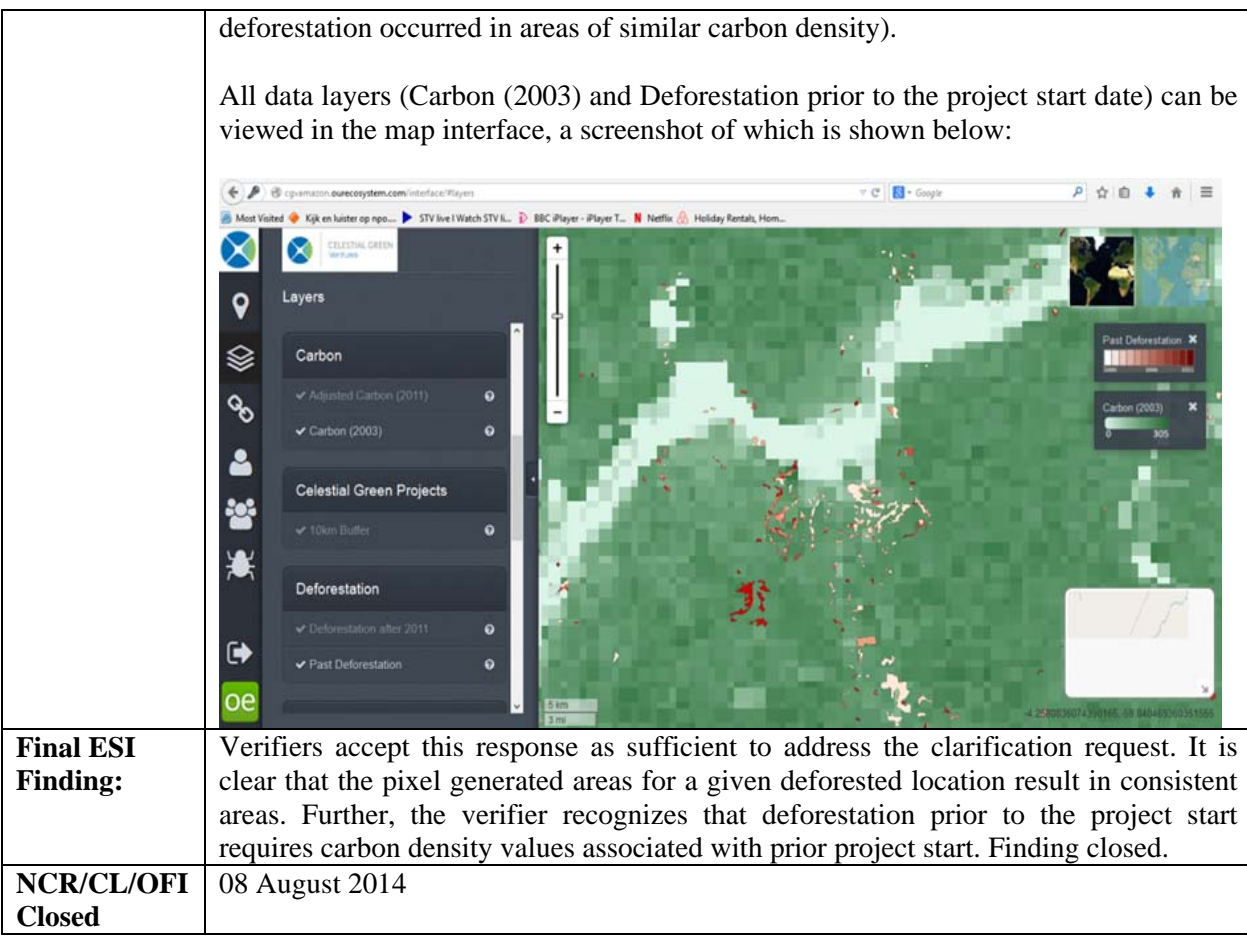

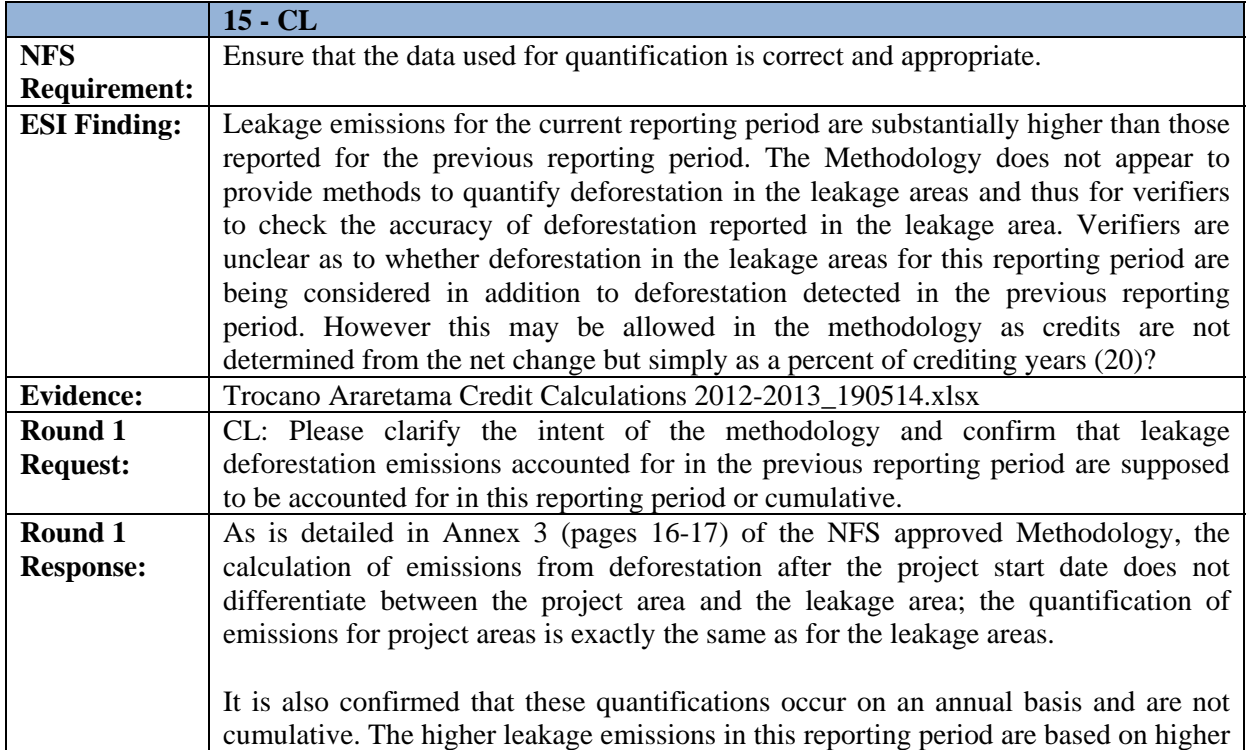

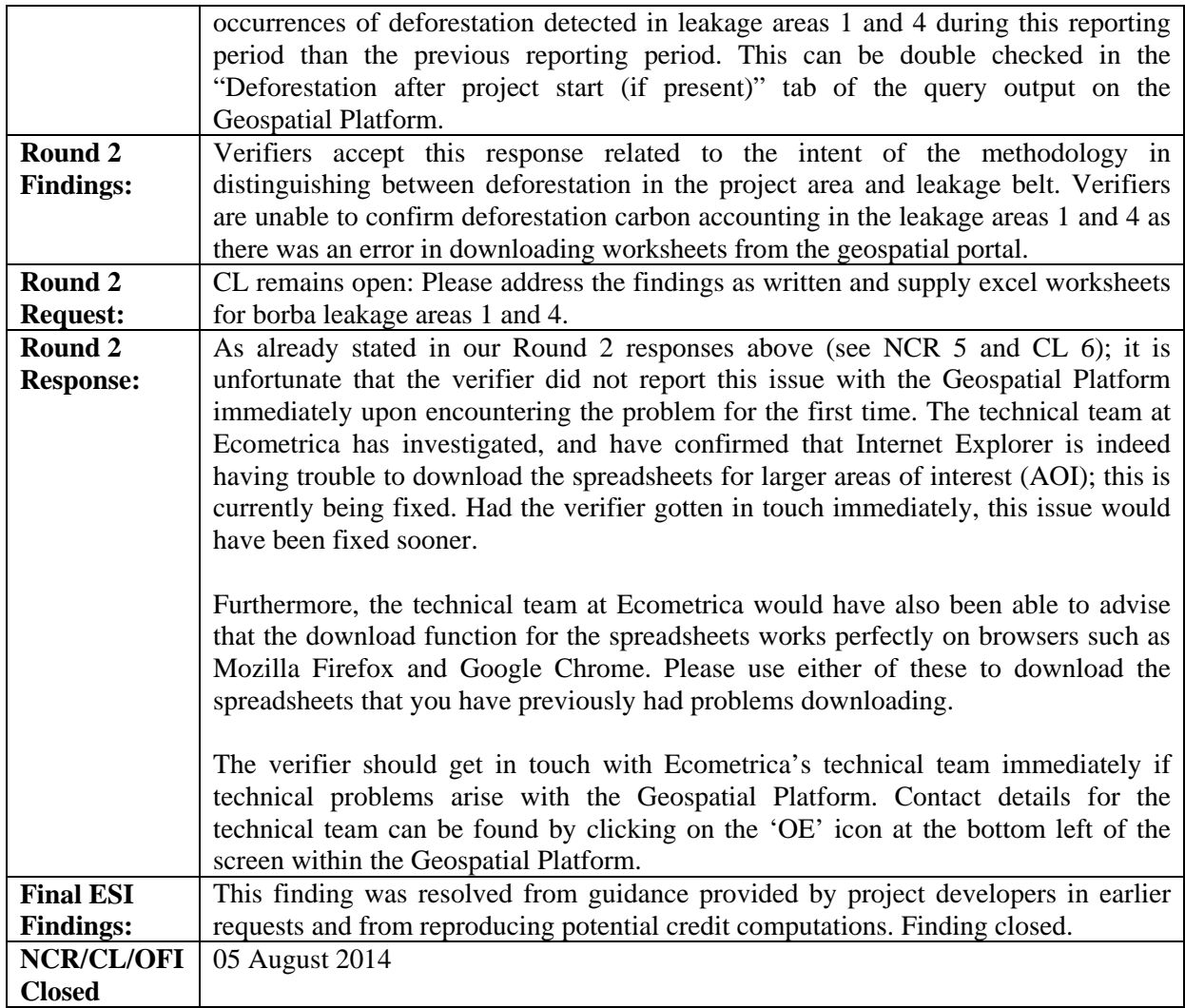

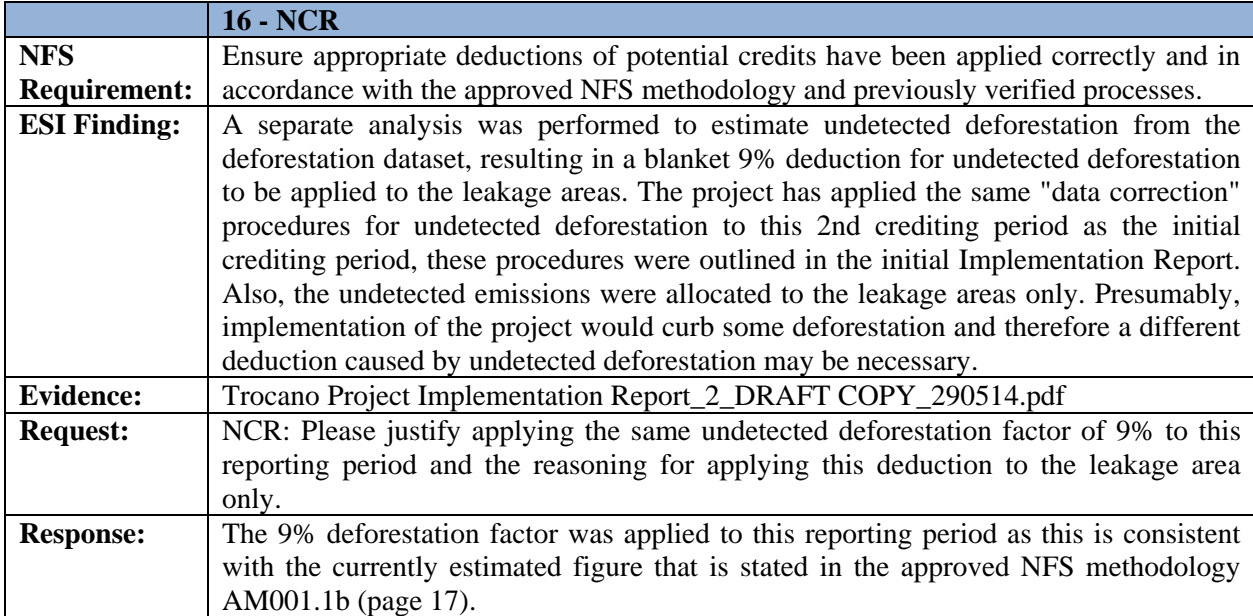

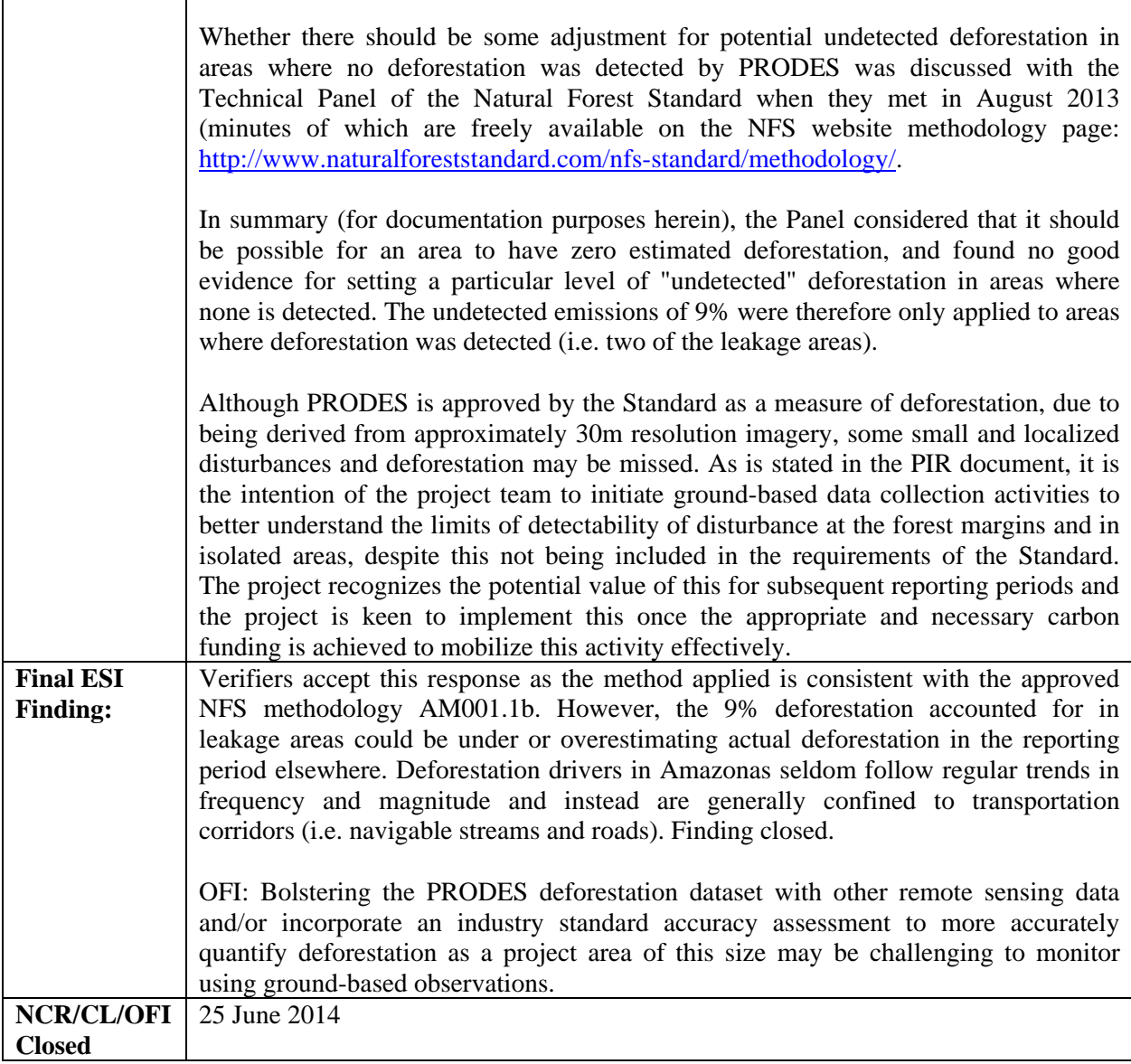

 $\Gamma$ 

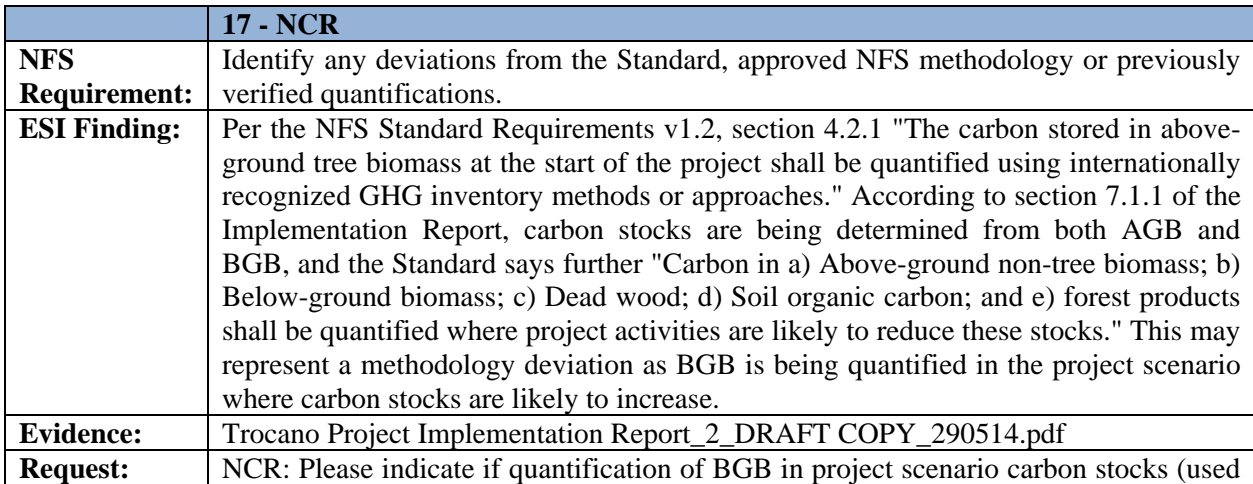

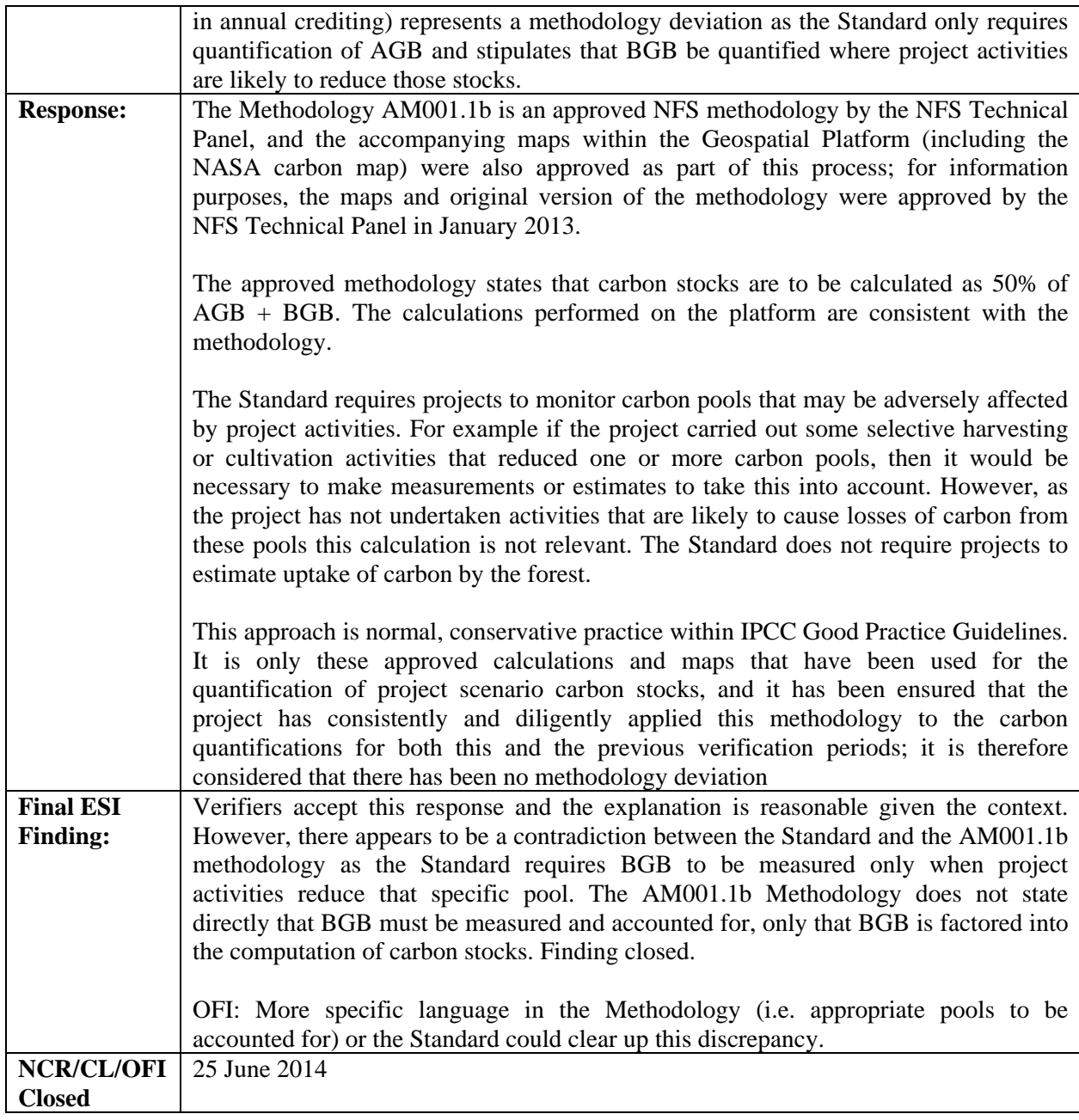

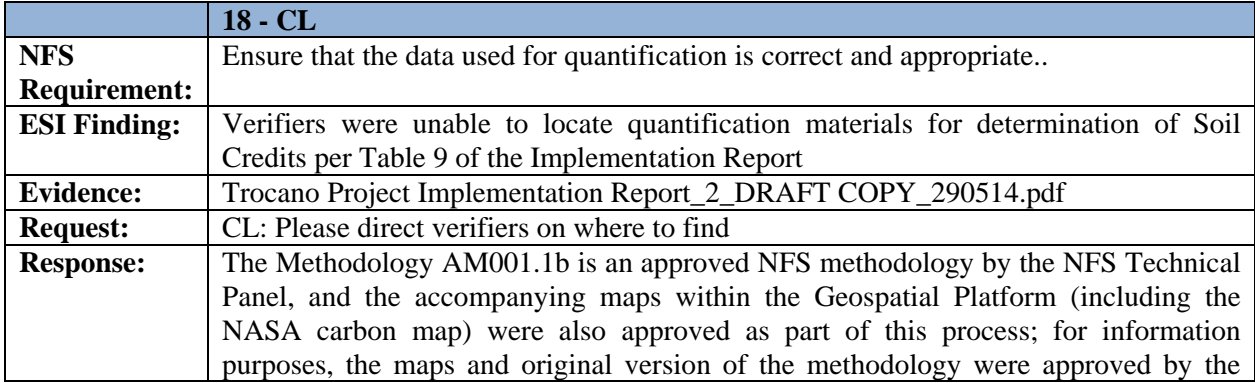

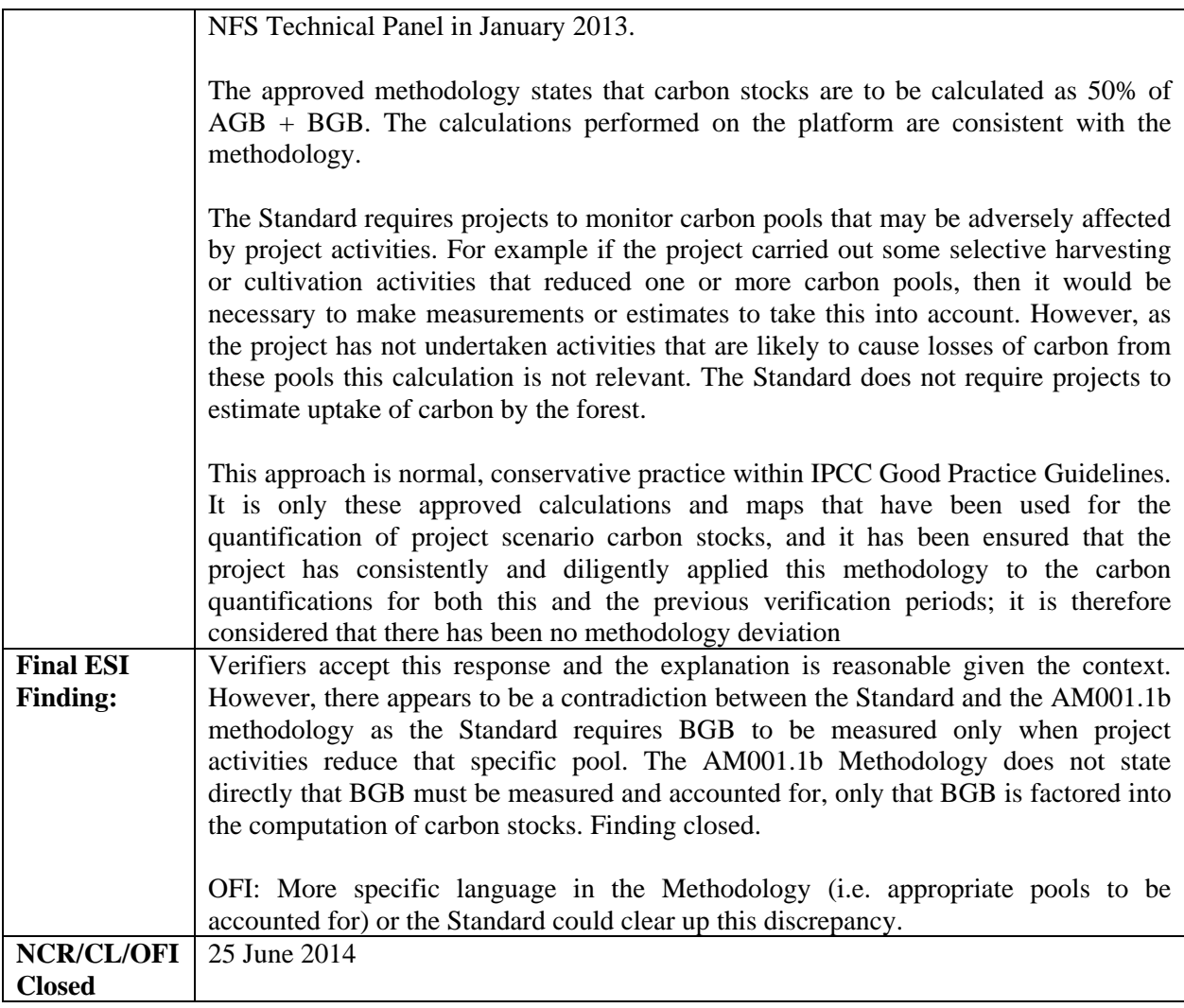